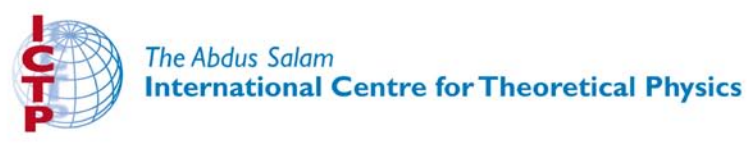

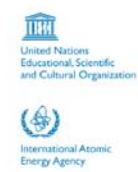

310/1780-10

**ICTP-INFN Advanced Tranining Course on** FPGA and VHDL for Hardware Simulation and Synthesis 27 November - 22 December 2006

VHDL & FPGA - Session 2

**Nizar ABDALLH ACTEL Corp.** 2061 Stierlin Court **Mountain View. CA 94043-4655**  $U.S.A.$ 

These lecture notes are intended only for distribution to participants

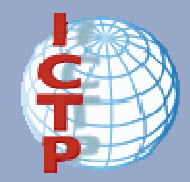

## Lectures:VHDL & FPGA Architectures

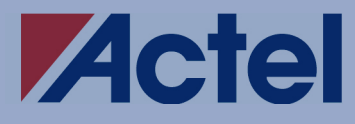

# **Outline**

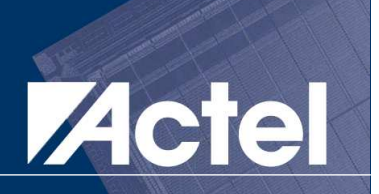

- Introduction to FPGA & FPGA Design Flow
- $\mathcal{L}(\mathcal{L})$ Synthesis I – Introduction
- $\mathcal{L}(\mathcal{L})$ Synthesis II - Introduction to VHDL
- $\mathcal{L}(\mathcal{L})$ Synthesis III - Advanced VHDL
- $\mathcal{L}(\mathcal{L})$ Design verification & timing concepts
- $\mathcal{L}(\mathcal{L})$ Programmable logic & FPGA architectures
- $\mathcal{L}(\mathcal{L})$ Actel ProASIC3 FPGA architecture

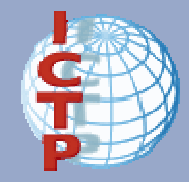

# Synthesis II – Introduction to VHDL

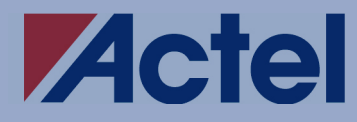

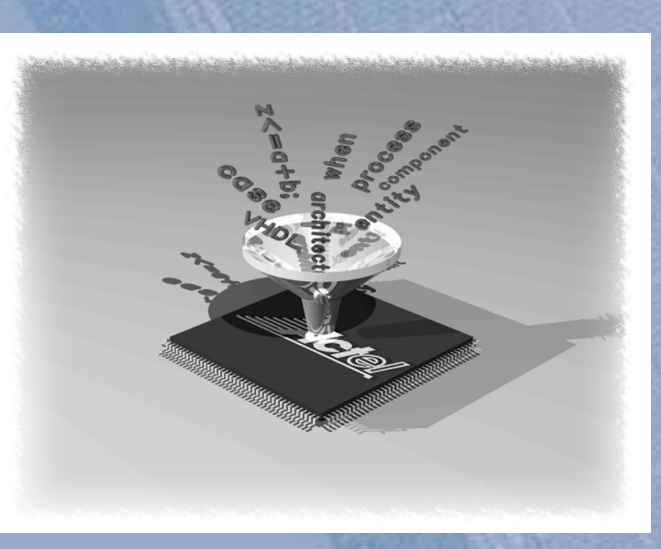

# Why HDL? Why VHDL?

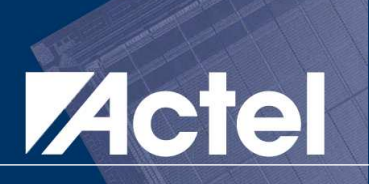

#### $\mathcal{L}(\mathcal{L})$  HDL is a software solution due to limits in hardware solutions and to:

- **Increasing design complexity**<br>  **Increasing sest in time and in**
- $\bullet$ **Increasing cost in time and investment**
- **Increasing knowledge requirement**<br>• Increasing we of other existing longu
- **Inadequacy of other existing languages**

## **Notainary Englisher System**<br>Manufacturers in verifying their system fully manufacturers in verifying their system fully

- **Vendor dependency**<br>• Different venders with
- $\bullet$ **Different vendors with different incompatible HDLs**
- $\bullet$ **Problems in design documentation exchange**

# A standard **HDL** from the System<br>were atoms the Baint of Views M.U.B Manufacturer's Point of View: V H D L

# VHDL History

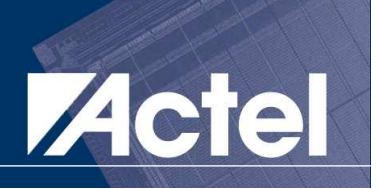

- 1981: an Extensive Public Review (DOD): VHSIC<br>Program for modeling digital systems Program for modeling digital systems
- **1983: a Request for Proposal<br>IRM and Texa** (Intermetrics, IBM, and Texas Instruments)
- **1986: VHDL in the Public Domain**
- $\mathcal{L}(\mathcal{L})$ 1987: Standard VHDL'87 (IEEE-1076-1987)
- $\mathcal{L}(\mathcal{L})$ 1993: New Standard VHDL'93 (IEEE-1076-1993)
- **1994: VITAL (VHDL Initiative Toward ASIC)**<br>1 ibraries) Libraries)
	- **Defines Standard Format for Gate Libraries, 1994**<br>  **Allowe Specification of Common Timing Models**
	- **Allows Specification of Common Timing Models**

#### $\mathcal{L}(\mathcal{L})$ Revised Standard "VHDL-2001" in review now

VHDL & FPGA Architectures

© 2005 Nizar Abdallah

# VHDL Advantages & Drawbacks

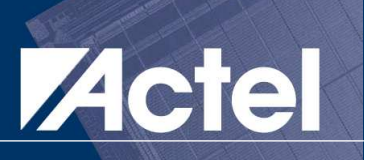

 $\mathcal{L}(\mathcal{L})$  Philosophy: readable, docs-based on a clear and predictable simulation behavior

#### **Service Service** Advantages

- **Standard format for design exchange**<br>• Technology independent
- $\bullet$ **Technology independent**
- $\bullet$ **Multiple vendor support**
- $\bullet$ **Support for large as well as small designs**
- $\bullet$ **Support for wide range of abstraction in modeling**
- $\bullet$ **Simulation oriented (including for writing testbench)**
- $\bullet$ **User defined value abstractions**
- $\bullet$ **Timing constructs**

#### $\mathcal{L}(\mathcal{L})$ **Drawbacks**

- **Complex tools**<br>• Slow tools
- **Slow tools**

# VHDL Main Features

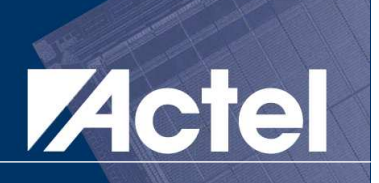

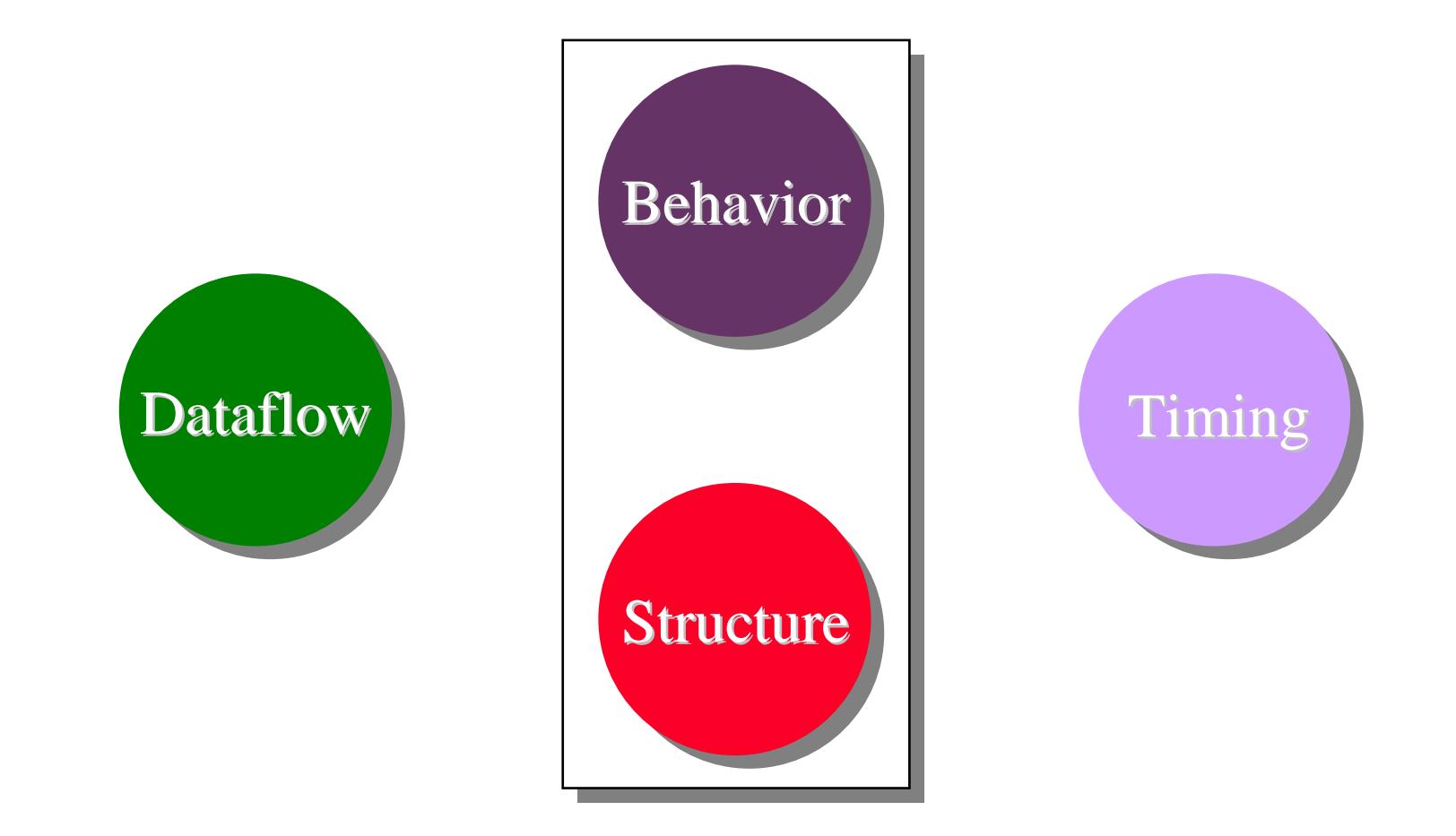

# VHDL Architectures

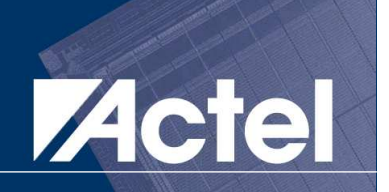

**n** Does not allow a layout description

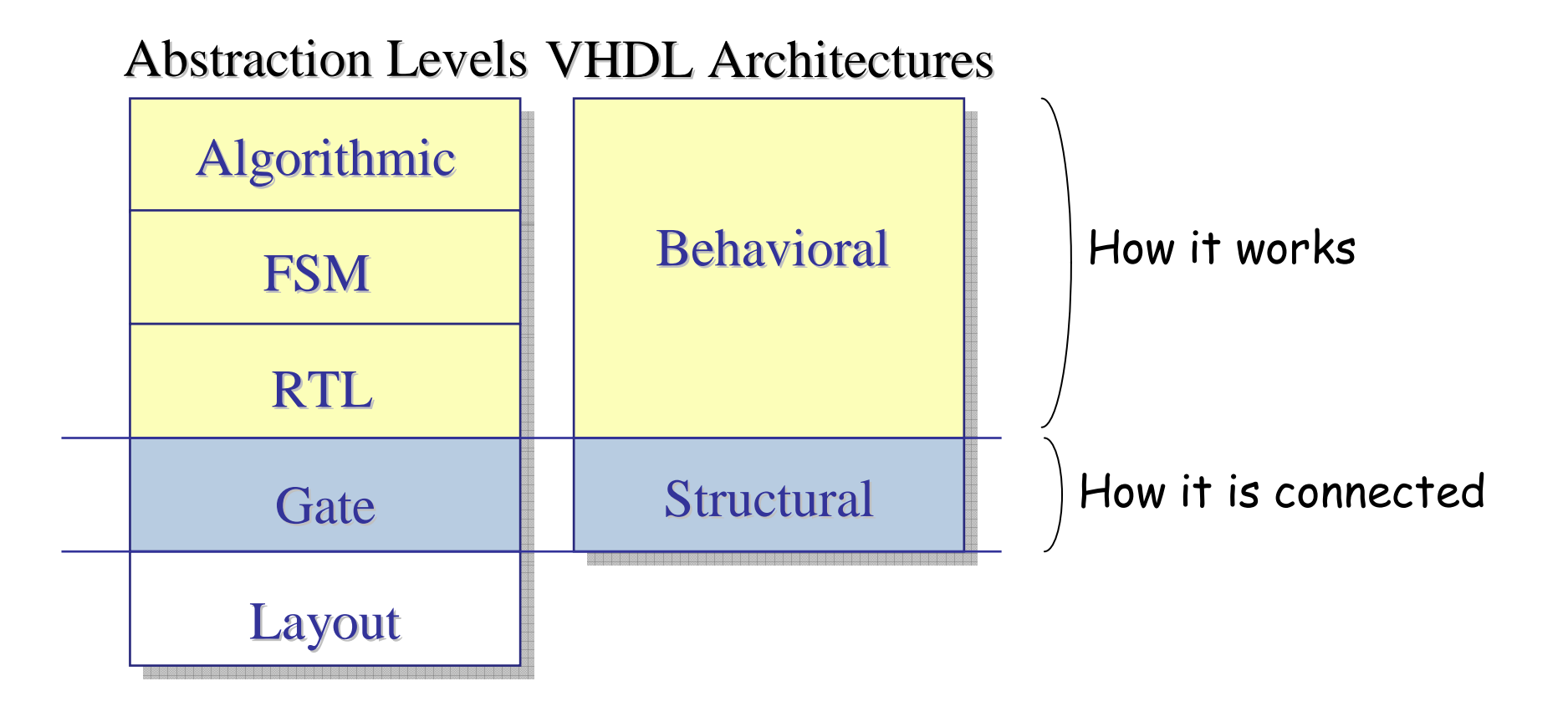

### A Dataflow LanguageActel w ≠ **CONTROLFLOW <sup>D</sup>ATAFLOW** EX: C language assignment EX: VHDL signal assignment

**X = A & B;**

X is computed out of A and B ONLY each time this assignment is executed

A PERMANENT link is created between A, B, and X

 $X \leq A$  and B;

X is computed out of A and B WHENEVER A or B changes

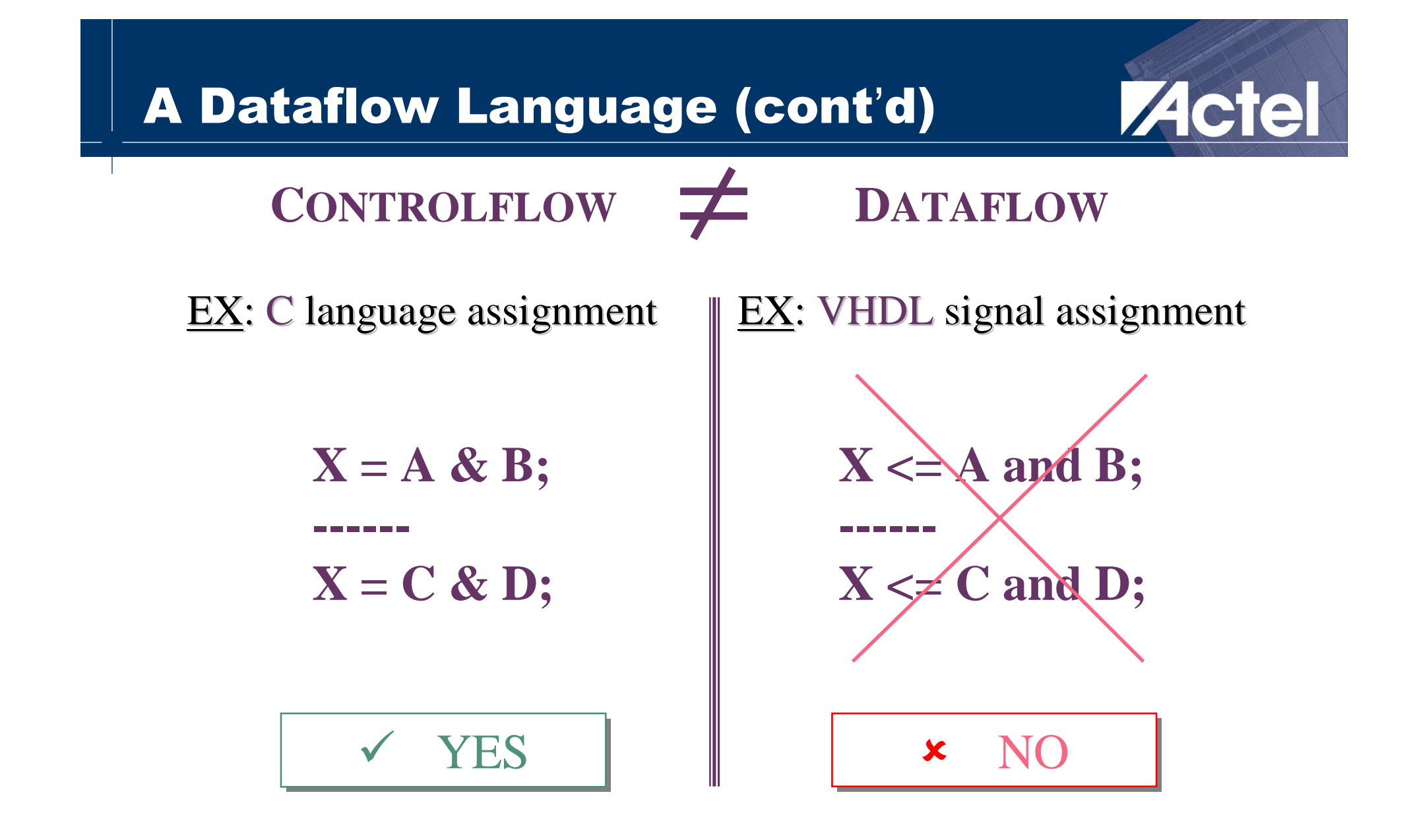

# Behavioral vs. Structural

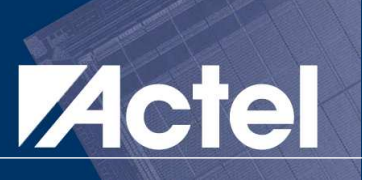

Behavioral

# **D-FF with asynch low reset & pos-edge clock**

```
process (CLK, RESET)
process (CLK, RESET)
      beginbegin
if (RESET = '0') then

if (RESET = '0') then
                Q \leq 0';

elsif (CLK'event and CLK='1') then

elsif (CLK'event and CLK='1') then
                Q \leq DATA;
          end if ;
end if ;
end process;end process;
```

```
-- component declaration
-- component declaration
component DFF
component DFF
      port ( D, CLR, CLK : in std_logic;
port ( D, CLR, CLK : in std_logic;
                    Q : out std_logic);
Q : out std_logic);
end component;end component;
-- component instantiation

-- component instantiation
\mathtt{UI: DFF}
port map (D => DATA, CLR => RESET, CLK => CLK, Q => OUT);

port map (D => DATA, CLR => RESET, CLK => CLK, Q => OUT);
                                                                                                   Structural
```
# VHDL Building Blocks: Entity

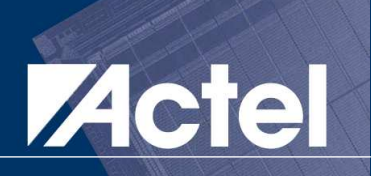

#### $\mathcal{L}^{\text{max}}_{\text{max}}$ **Entity**

# **E** Architecture

#### $\mathcal{L}_{\mathcal{A}}$ Configuration

#### Package

#### n. Library

## Entity Overview

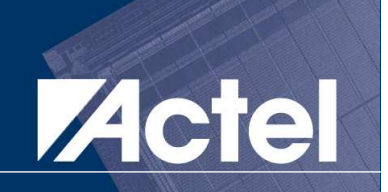

# **The External Aspect of a Design Unit**

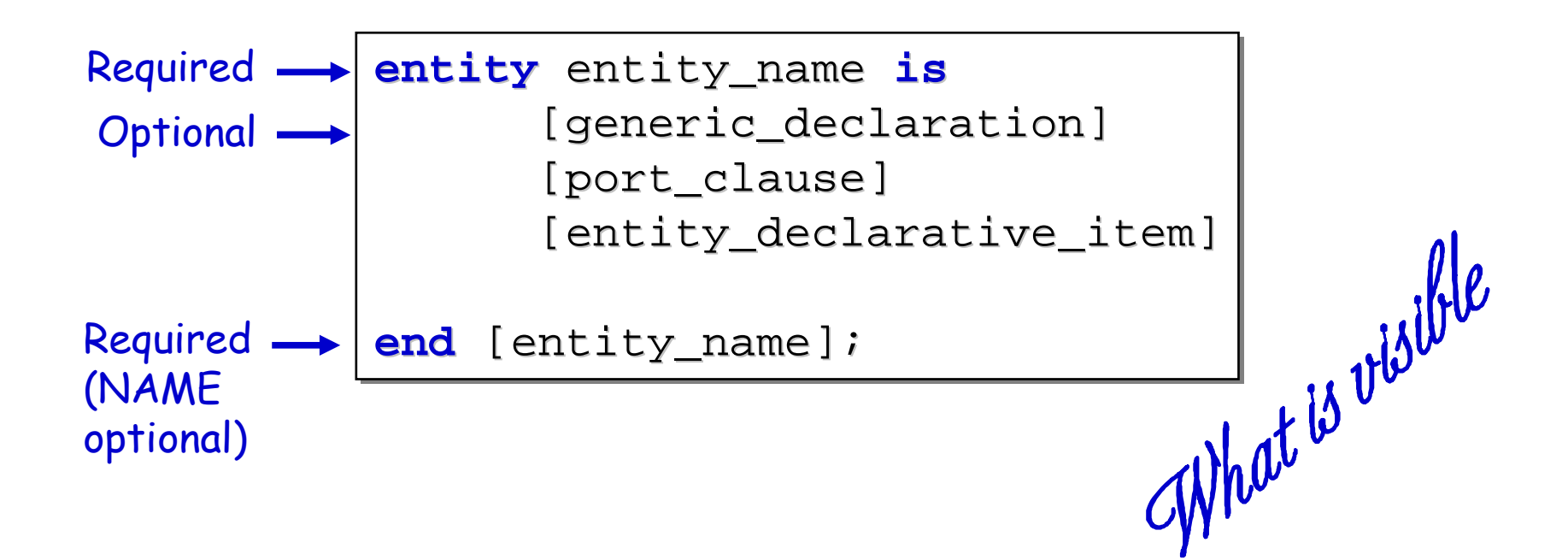

# Entity Example: 2-to-1 Mux

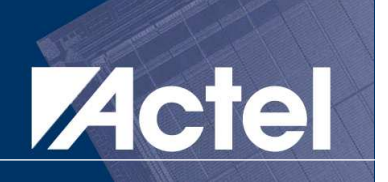

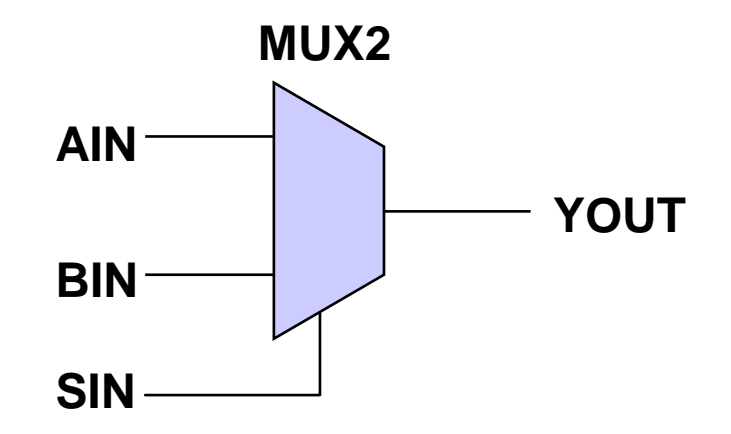

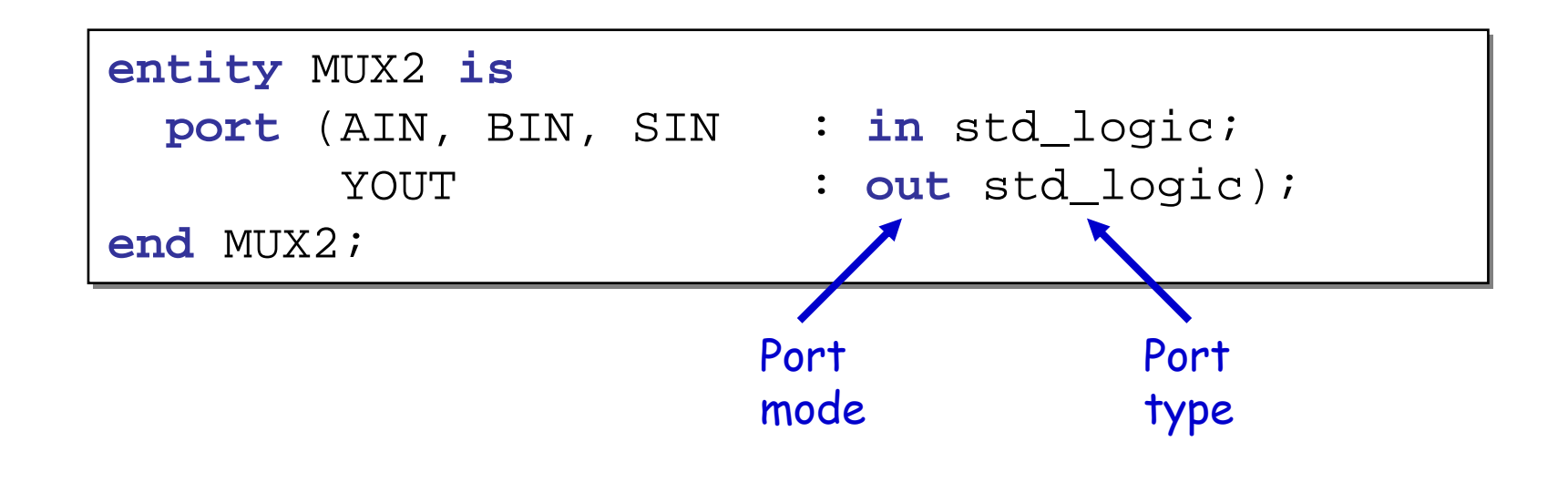

## Entity Example: Full Adder

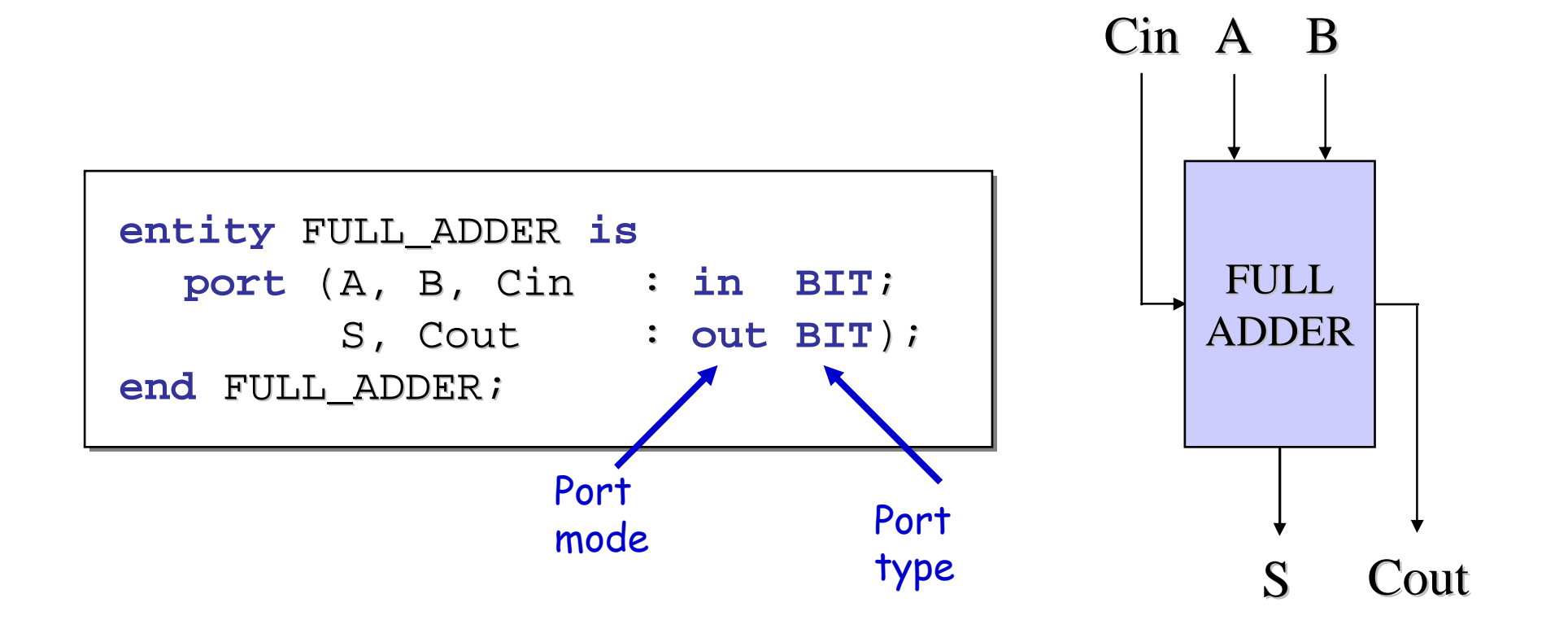

**ZActel** 

## Ports

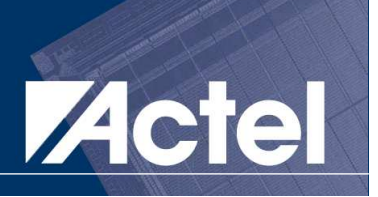

- $\mathcal{L}(\mathcal{L})$ Provide communication with other components
- $\mathcal{L}(\mathcal{L})$ Must have signal name, type and mode

#### $\mathcal{L}(\mathcal{L})$ Port Modes:

- in (data goes into entity only)<br>● eut (data goes eut of entity e)
- out (data goes out of entity only and not used internally)<br>● inout (data is bi directional)
- inout (data is bi-directional)<br>● huffer (data goog out of onti
- $\bullet$ **buffer (data goes out of entity and used internally)**

# **VHDL Building Blocks: Architecture Actel**

# **Entity**

#### $\mathcal{L}(\mathcal{L})$ Architecture

**Configuration** 

■ Package

#### m. **Library**

VHDL & FPGA Architectures

© 2005 Nizar Abdallah

# Architecture Overview

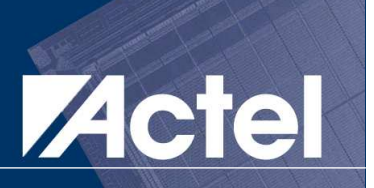

- **The Internal Aspect of a Design Unit**
- Can be behavioral (RTL) or structural
- $\mathcal{L}(\mathcal{L})$ Always associated with single entity
- $\mathcal{L}(\mathcal{L})$ Single entity can have multiple architectures

```
architecture architecture_name of entity_name is
architecture architecture_name of entity_name is
           \{ \texttt{architecture\_declarative\_part} \}beginbegin\{ \texttt{architecture\_descriptive\_part}\}end [architecture_name];
end [architecture_name];
```
# Architecture Example: 2-to-1 Mux

#### **Service Service**  Two architecture flavors: Behavioral & **Structural**

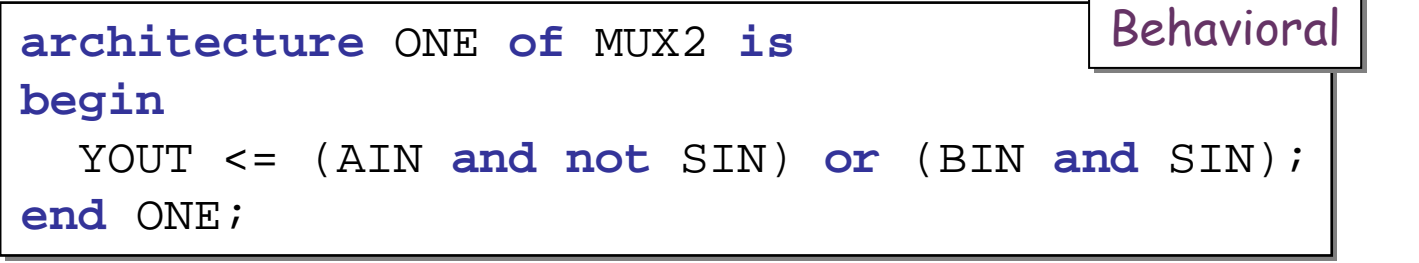

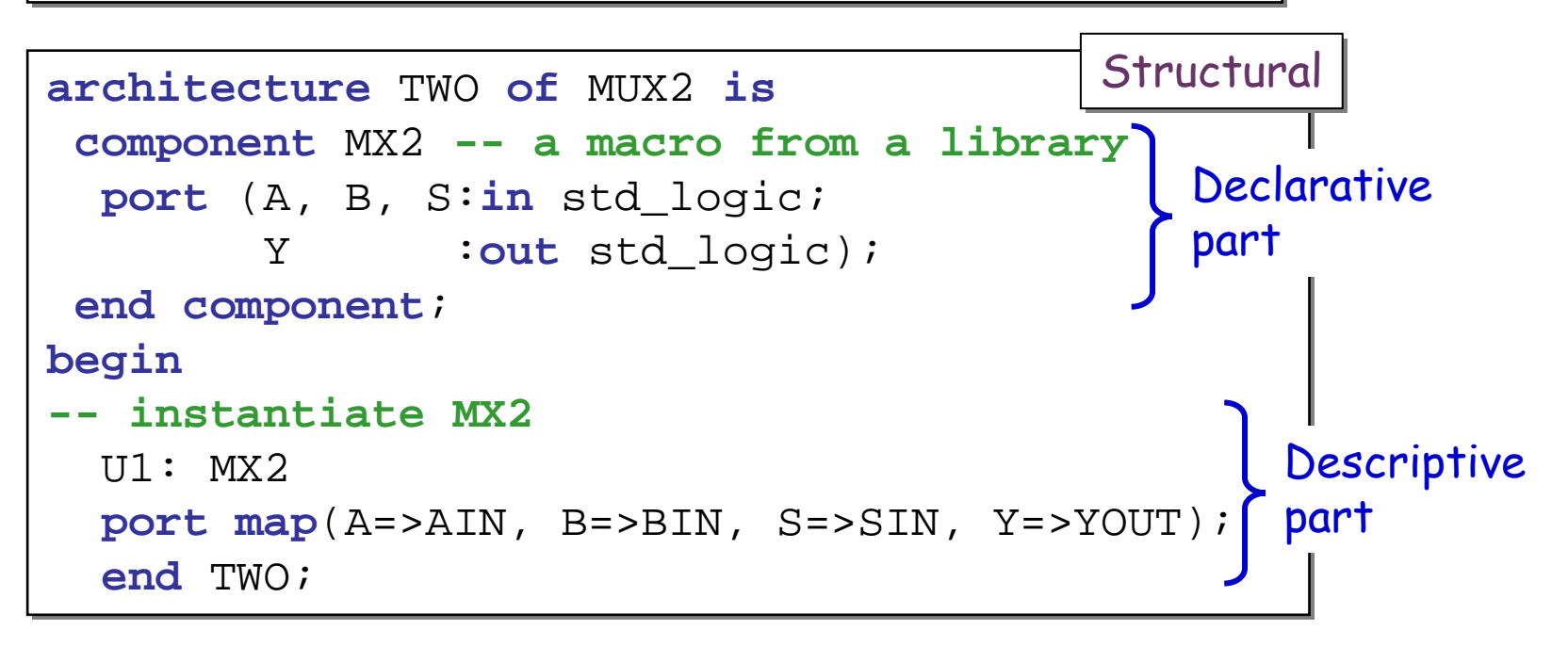

**Actel** 

# Architecture Example: Full Adder

## **Two architecture flavors: Behavioral &**<br>Structural **Structural**

```
entity FULL_ADDER is
entity FULL_ADDER is
     port (A, B, Cin : in BIT;
port (A, B, Cin : in BIT;
                S, Cout : out BIT);
S, Cout : out BIT);
end FULL_ADDER;
end FULL_ADDER;architecture DATAFLOW of FULL_ADDER is

architecture DATAFLOW of FULL_ADDER is
     signal X : BIT;
signal X : BIT;beginbegin
X <= Axor B;

X <= Axor B;
     S <= Xxor Cin after 10ns;
S <= Xxor Cin after 10ns;
     Cout <= (A and B) or (X and Cin) after 5ns;
Cout <= (A and B) or (X and Cin) after 5ns;
end DATAFLOW;
end DATAFLOW;Behavioral
```
**Acte** 

# Architecture Example: Full Adder (contdiel

#### $\mathcal{L}^{\text{max}}$  Two architecture flavors: Behavioral & **Structural**

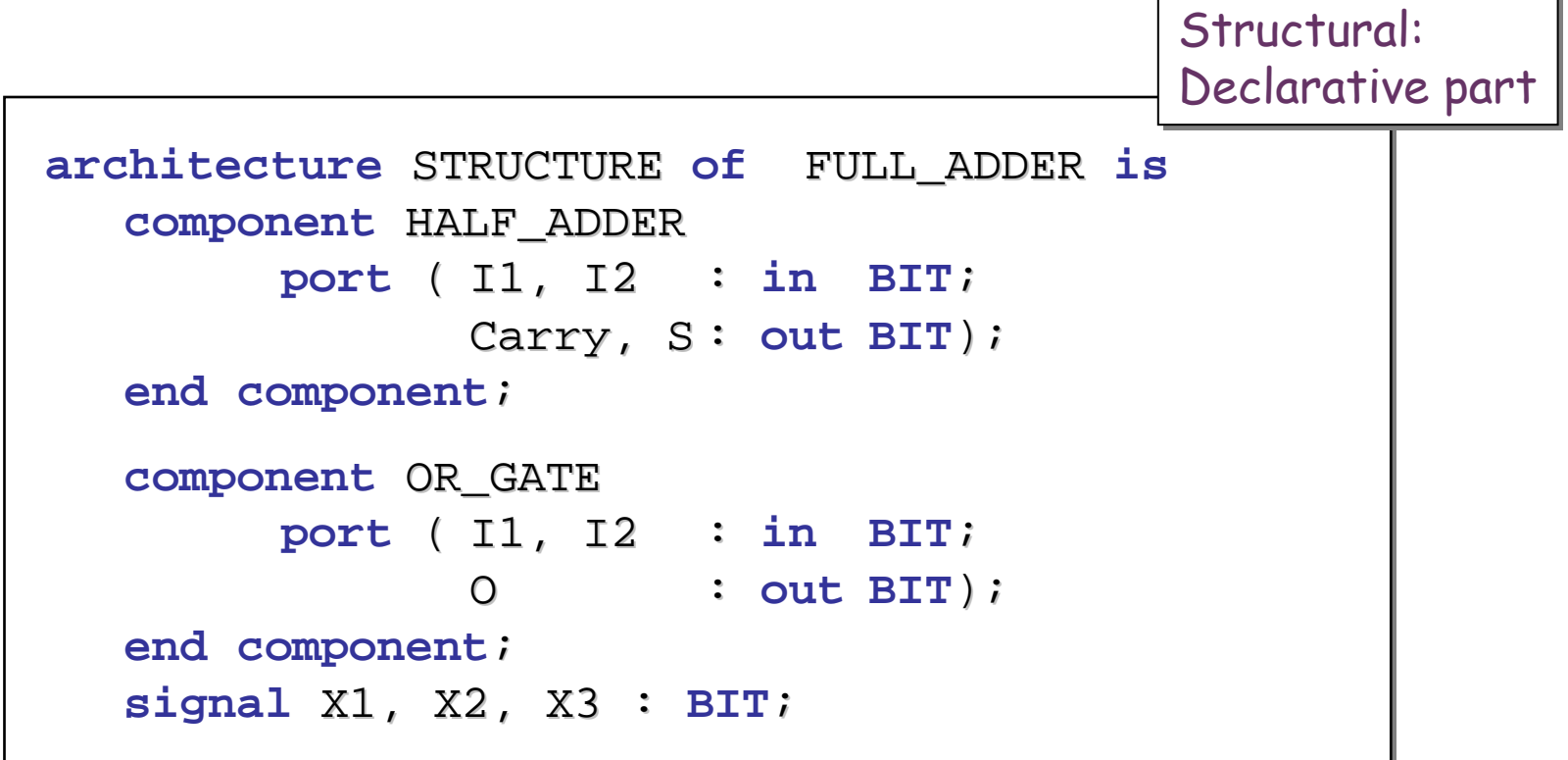

# Architecture Example: Full Adder (co4ddte

## **Two architecture flavors: Behavioral &**<br>Structural **Structural**

```
beginbegin
HA1: HALF_ADDER port map (

HA1: HALF_ADDER port map (
             I1 => A, I2 => B, Carry => X1, S => X2);
I1 => A, I2 => B, Carry => X1, S => X2);HA2: HALF_ADDER port map (
HA2: HALF_ADDER port map (
             I1 => X2, I2 => Cin, Carry => X3, S => S);
I1 => X2, I2 => Cin, Carry => X3, S => S);OR1: OR_GATE port map (
OR1: OR_GATE port map (
             I1 => X1, I2 => X3, O => Cout);
I1 => X1, I2 => X3, O => Cout);end STRUCTURE ;
end STRUCTURE ;Structural:Descriptive part
```
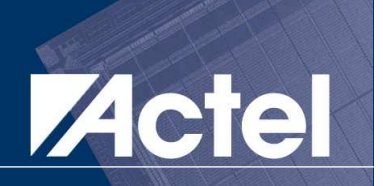

### Structural Style to represent Hierarchy

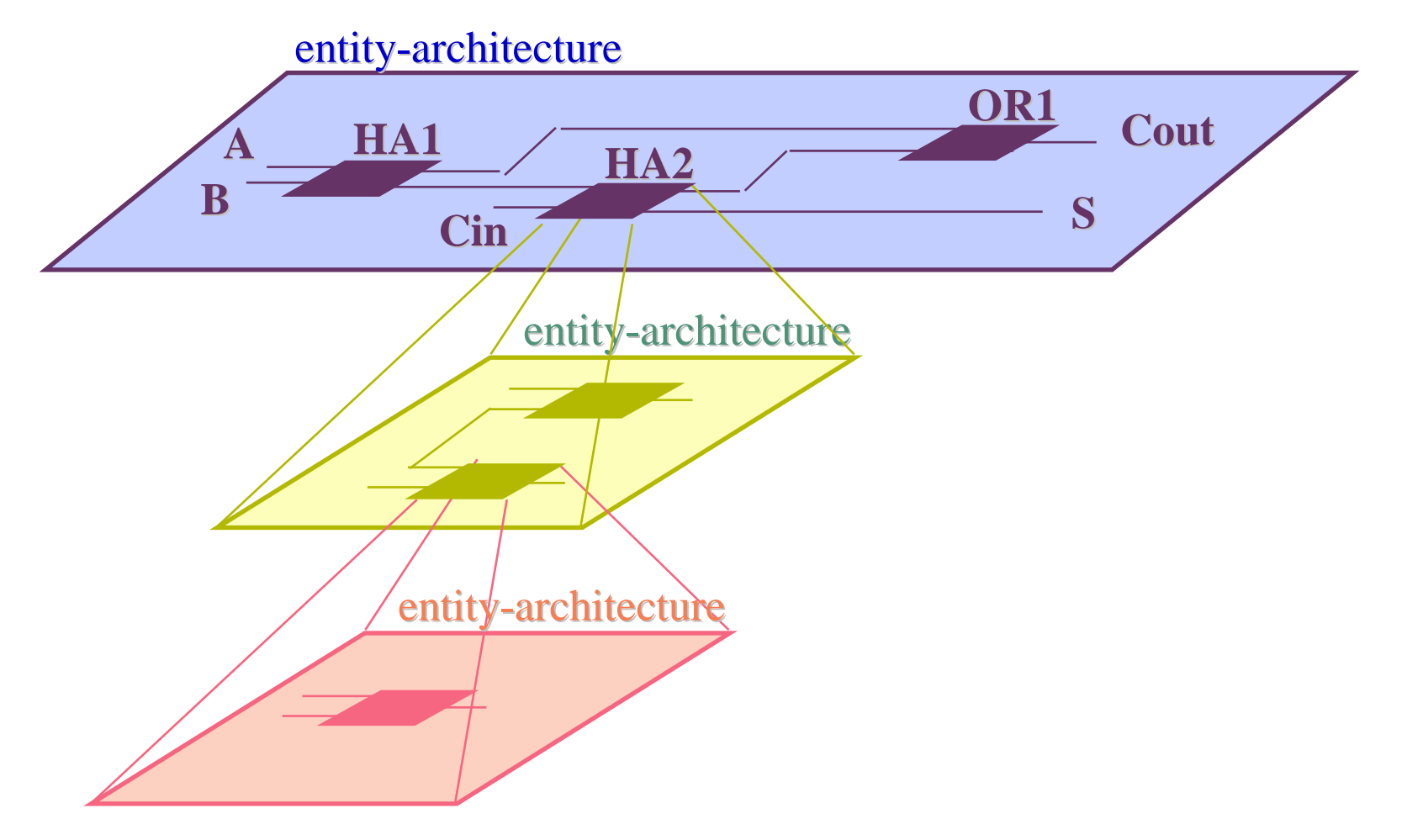

 $\mathbb{R}^n$ 

## Architecture in a Design Tree

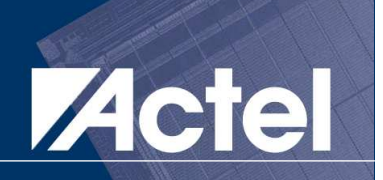

#### $\mathcal{L}(\mathcal{A})$ **Structure & Behavior in a Design Tree**

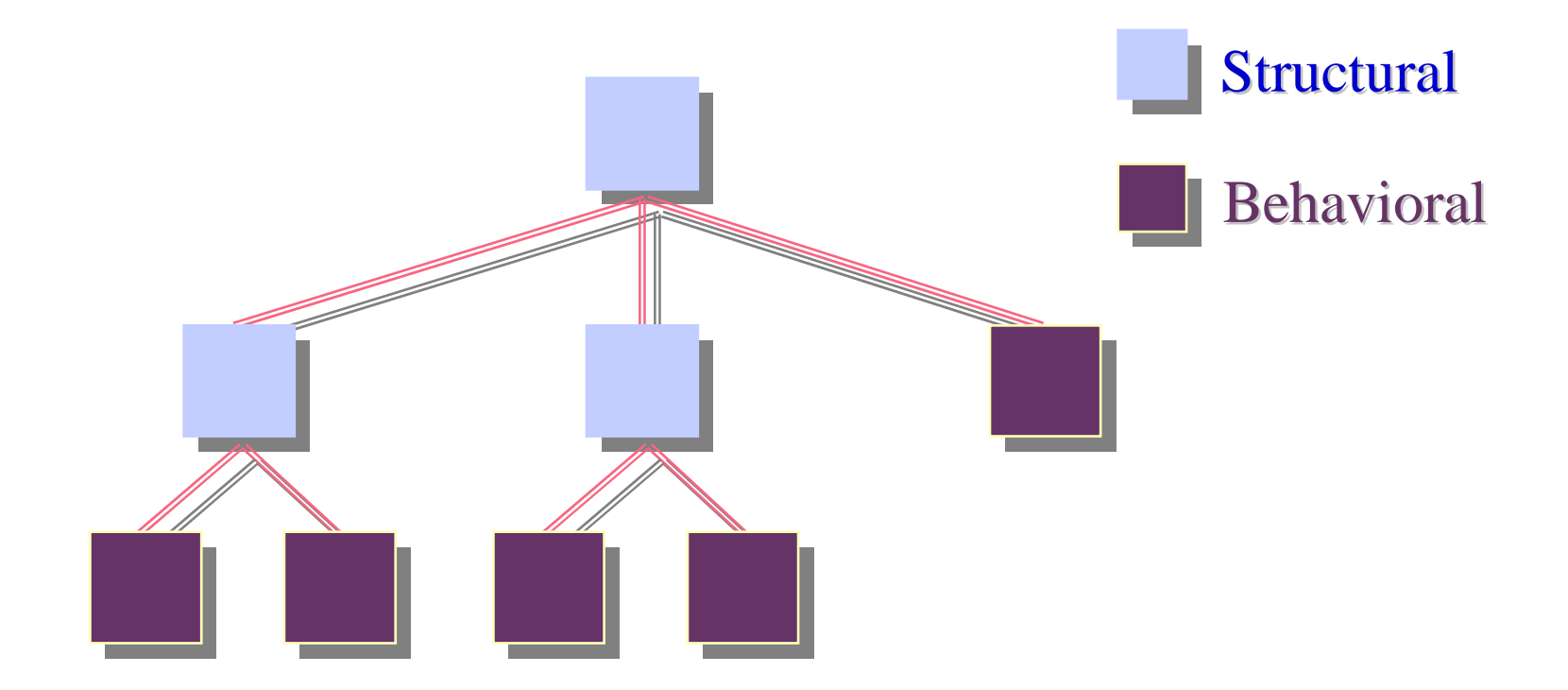

# Entity/Architecture

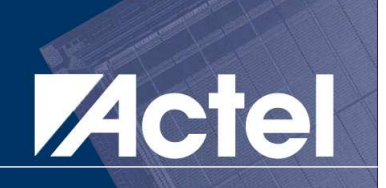

### entity/architecture: a One-to-Many relationship

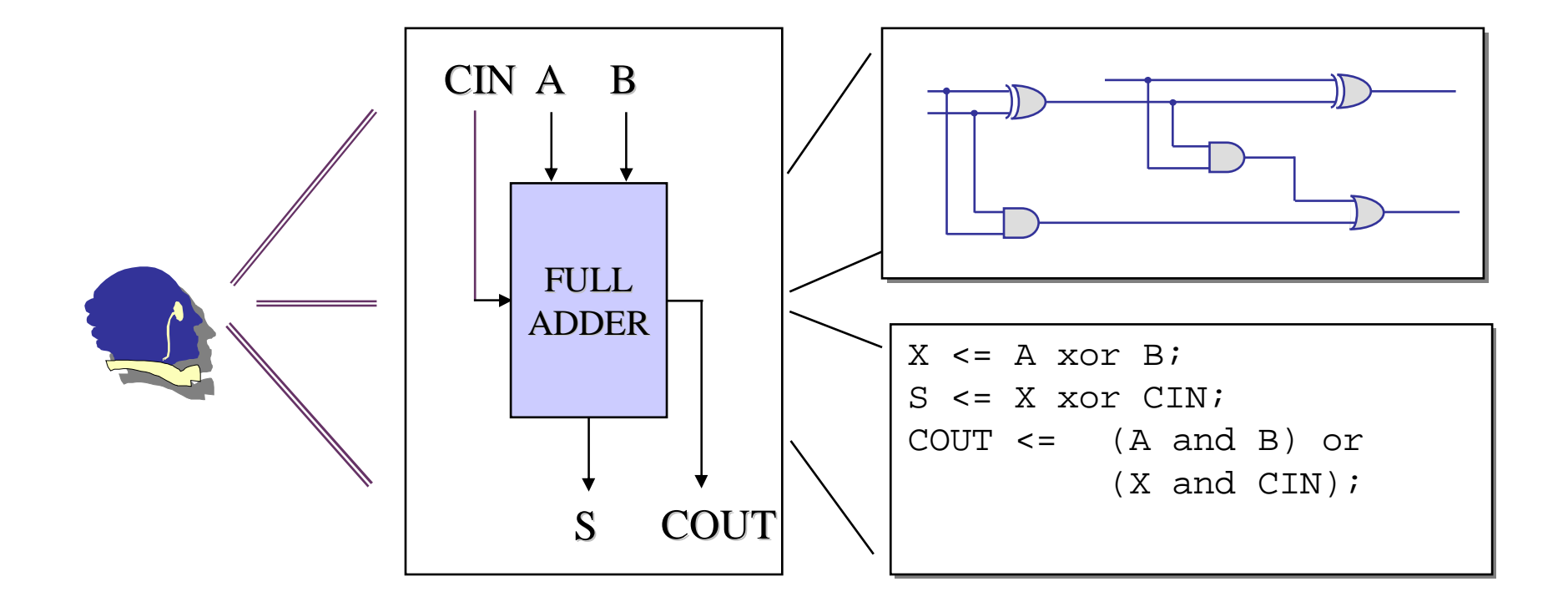

 $\mathbb{R}^n$ 

## VHDL Building Blocks: Packages & Libraries

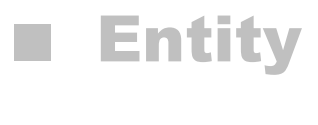

# **E** Architecture

 $\mathcal{L}_{\mathcal{A}}$ **Configuration** 

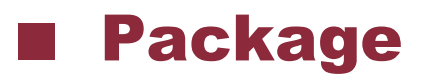

#### **Service Service** Library

VHDL & FPGA Architectures

© 2005 Nizar Abdallah

**ZActel** 

# Packages & Libraries

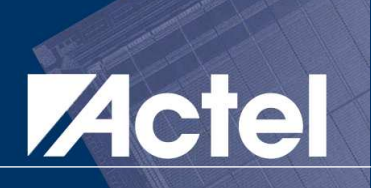

- **E** Libraries contain packages
- **E** Packages contain commonly used types,<br>
onerators constants functions etc operators, constants, functions, etc.
- **Both must be "opened" before their contents<br>Can be used in an entity or architecture** can be used in an entity or architecture

**library ieee;**

**use ieee.std\_logic\_1164.all;**

# Commonly Used Libraries & Package Actel

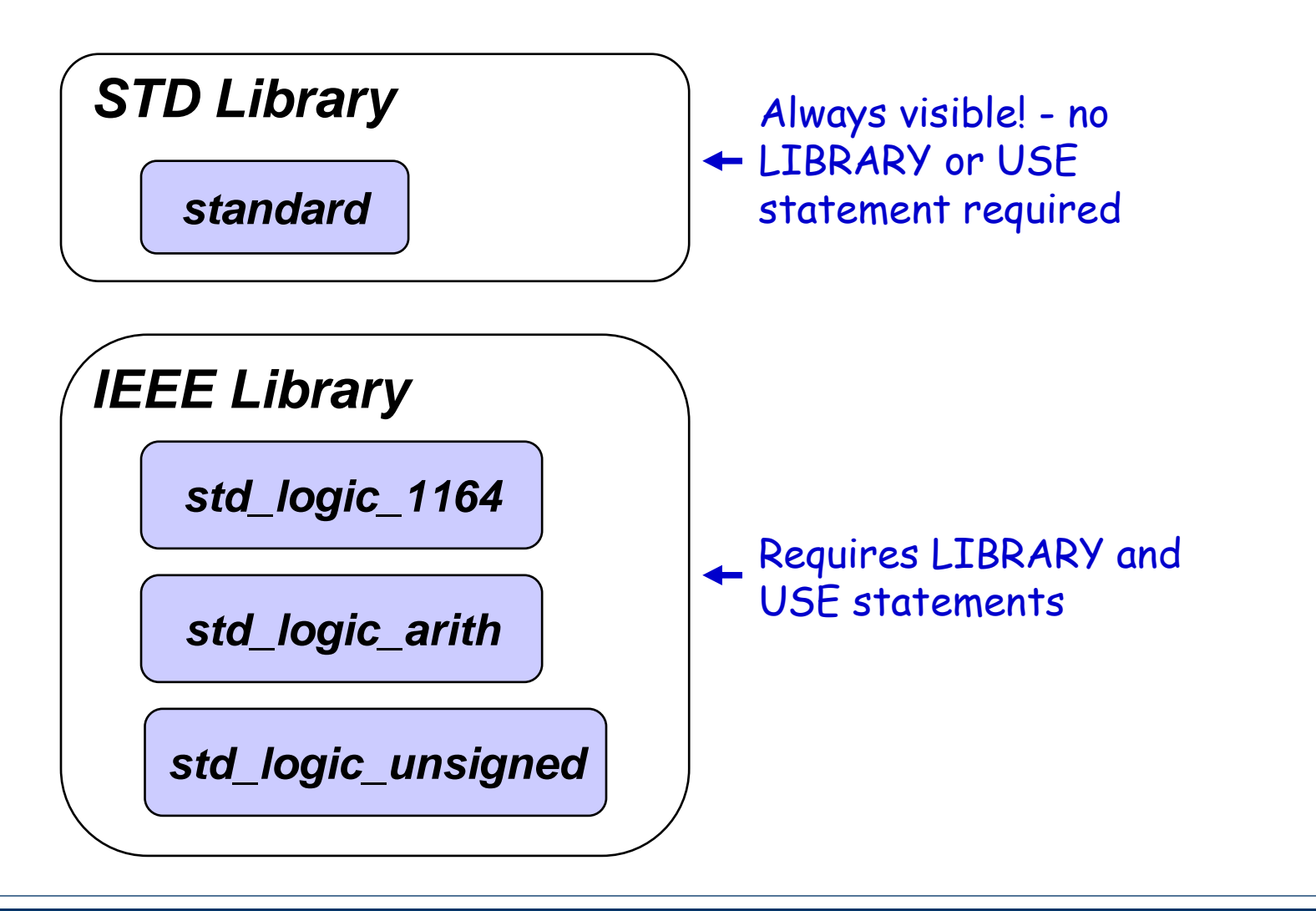

## Design Libraries

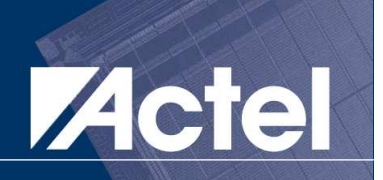

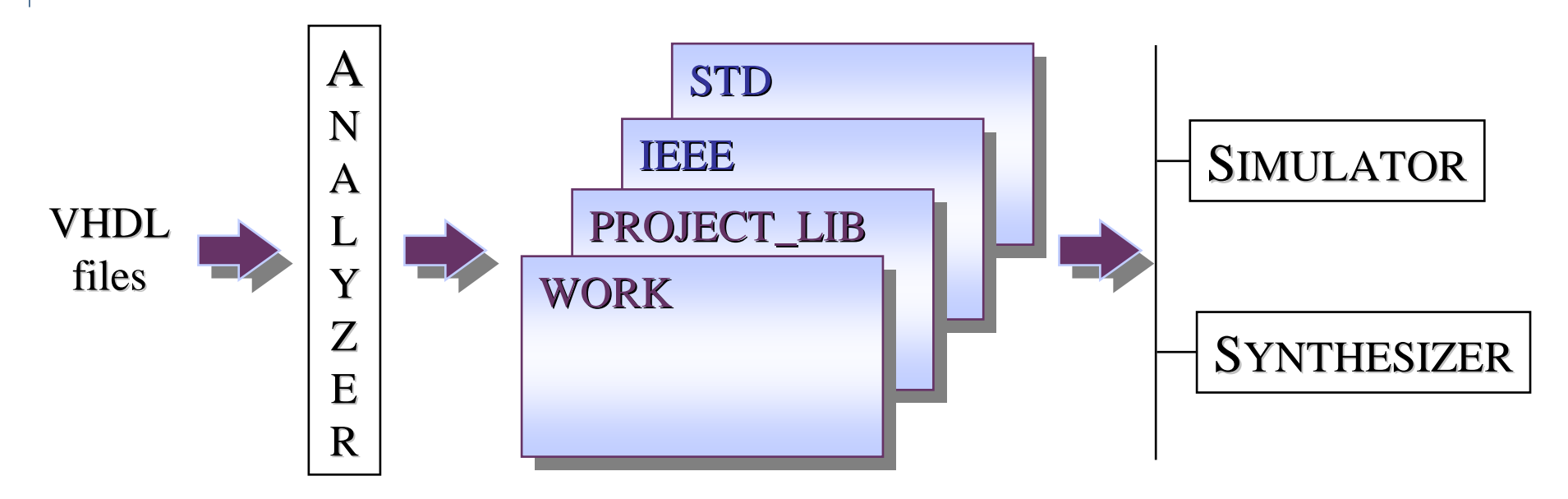

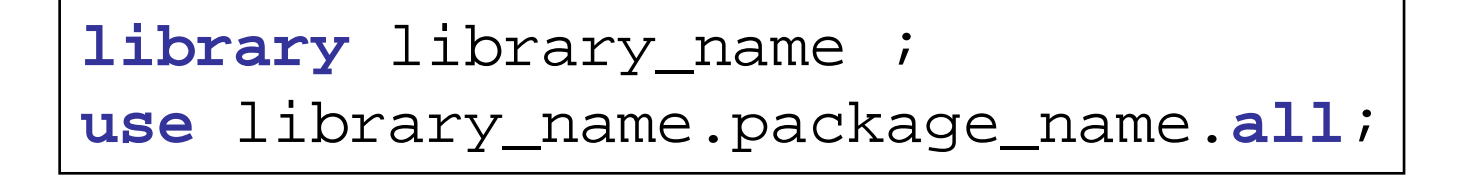

# Complete Design Example: Multiplie Actel

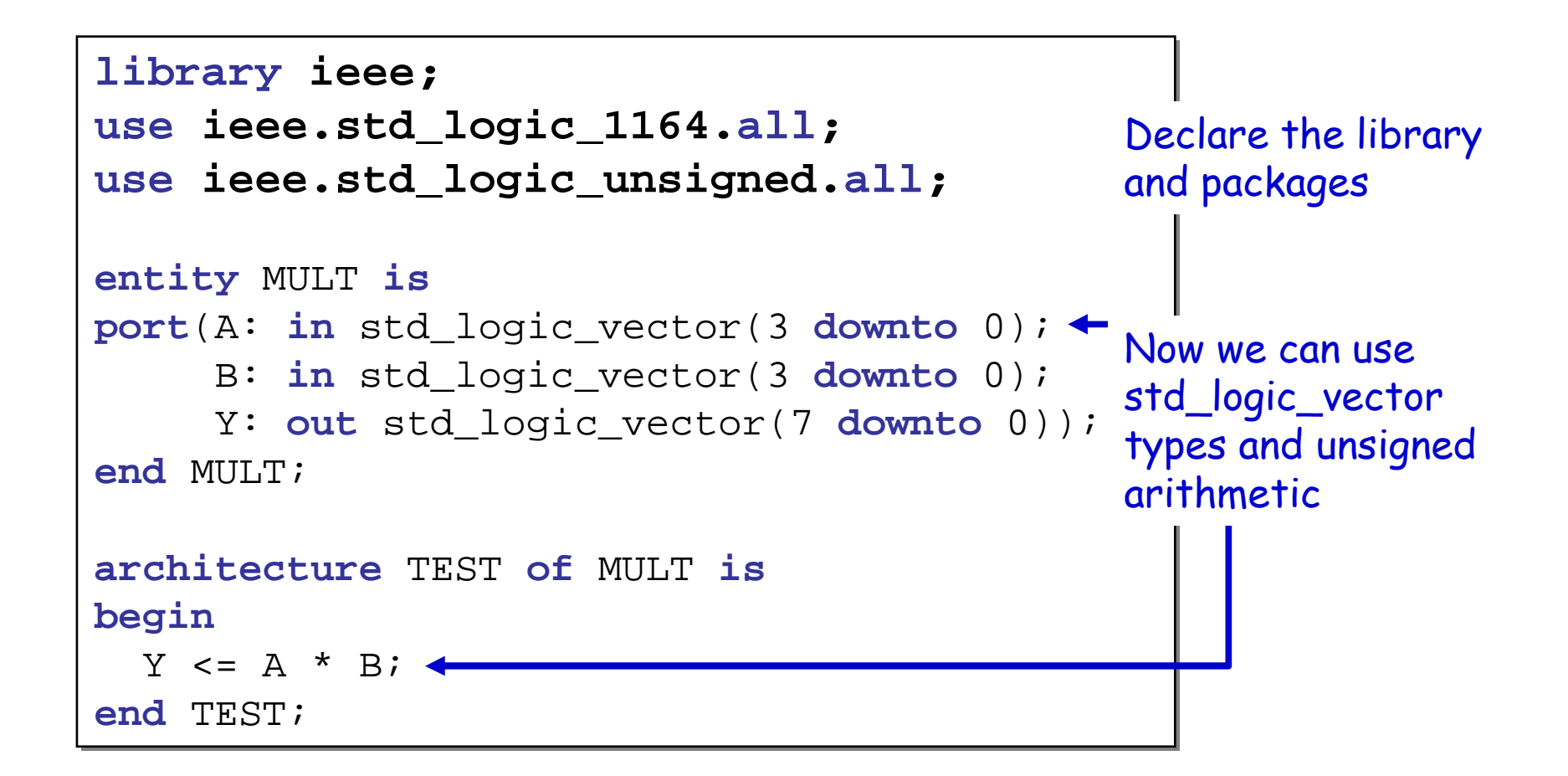

### Is this a structural or behavioral description ?

# Data Objects

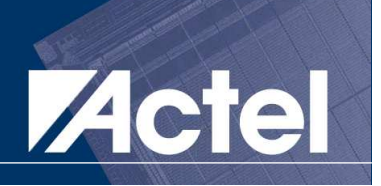

# Constants

#### **Service Service** Variables

- syntax: var:= expression<br>● can be declared in body
- **can be declared in body (inside process) or subprogram (outside process)**
- **a body-declared variable is never reinitialized**<br> **a** a sub-program declared variable is initialized
- **a sub-program declared variable is initialized for each call to the subprogram**
- **value assignment as immediate effect**

# ■ Signals<br>syntax

- **syntax: signal <= value**
- **delayed value assignment**<br>• optional propagation delay
- **optional propagation delay attribute**
- $\bullet$ **no global variables to avoid synchronization problems**
- **value resolution for multiple assignments**

# **Signals**

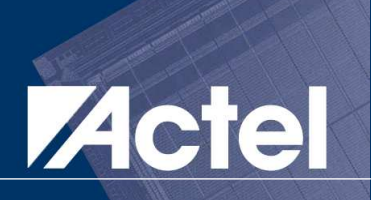

**OUT1**

**SIG1**

- **Service Service** Used for internal connections
- **Service Service** Must be declared before use
- **Service Service** Must have a type
- **Service Service** Assignment is done with <=

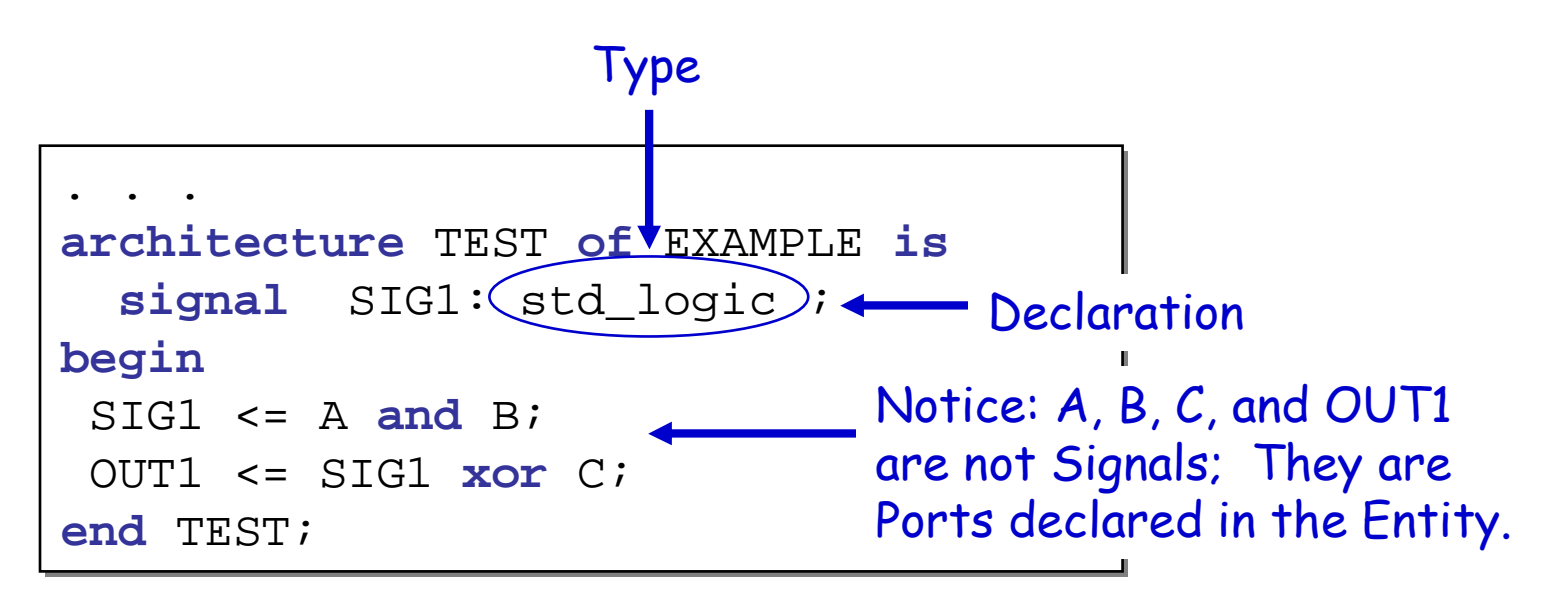

**C**

**AB**

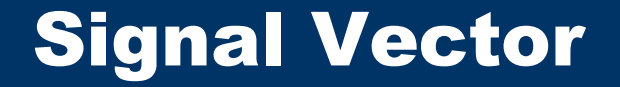

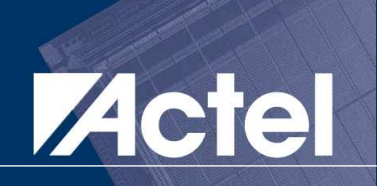

### **Bit order may be ascending (0 to 7) or<br>descending (7 downto 0)** descending (7 downto 0)

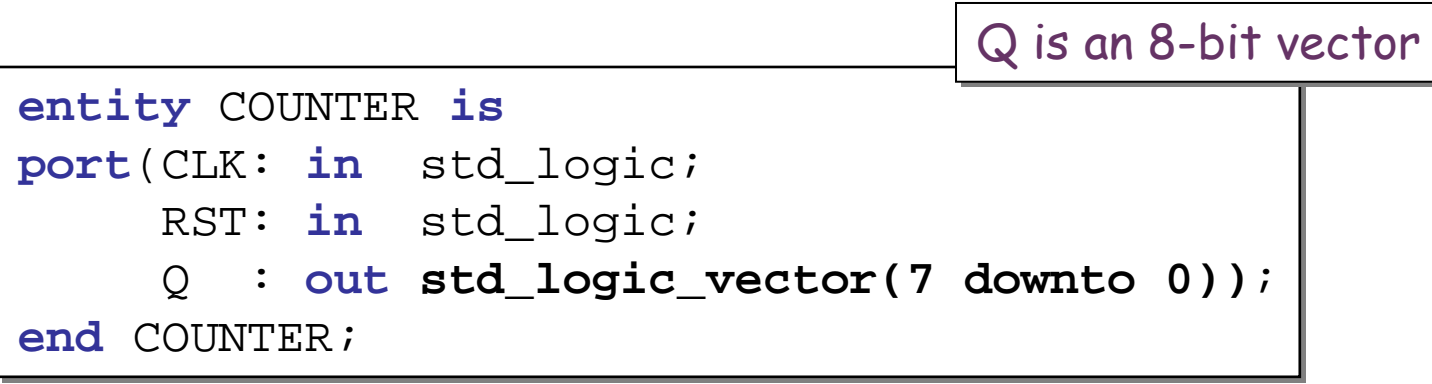

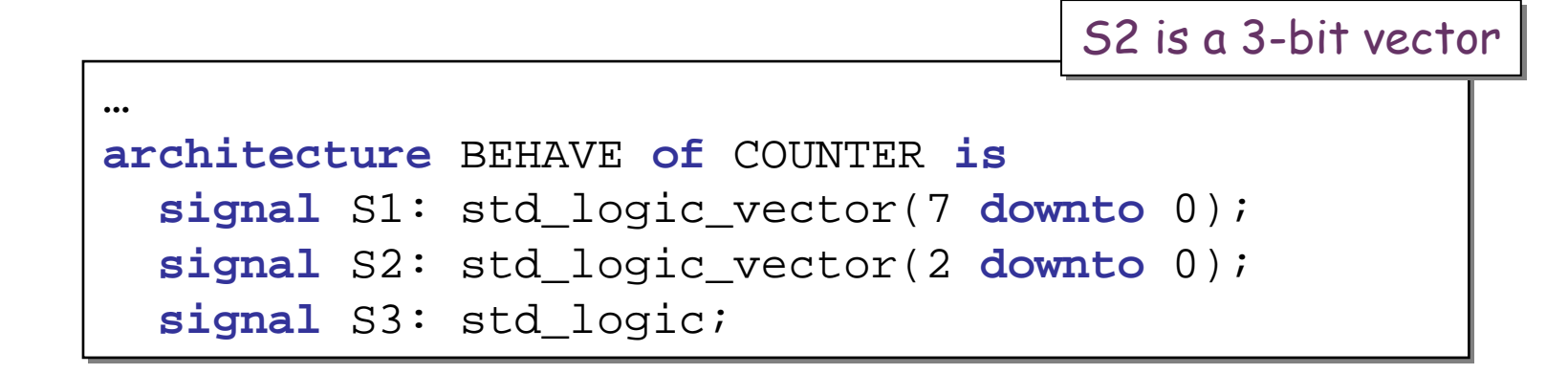

# Vector Slicing

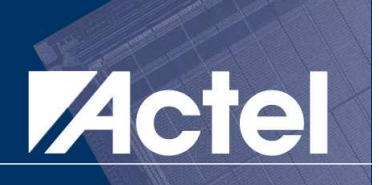

- Vector slicing can be used on either side of a<br>signal or variable assignment statement signal or variable assignment statement
- **Service Service** Extracts subset of Vector for Reading or Writing

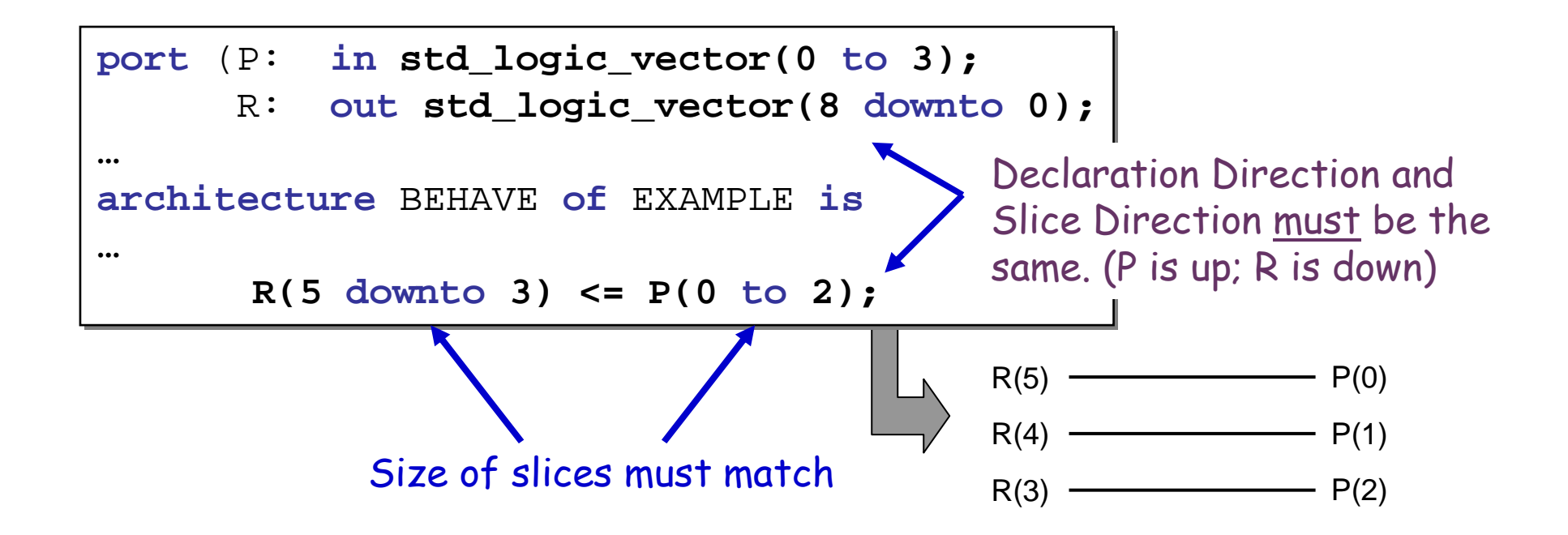

# Data Types

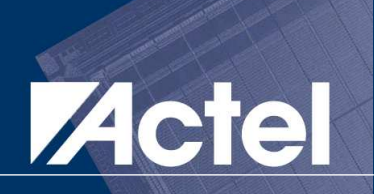

#### **Service Service** All VHDL data objects must have a type

- **Port types are declared in the entity**<br>• Signal variable and conctant types
- $\bullet$  **Signal, variable, and constant types are declared in the architecture.**

# **Types we will cover:**<br>• STANDARD package type

- **STANDARD package types**<br>• Hear defined enumeration
- **User-defined enumeration types**<br>• **IEEE atd Jagie 4464 pookege ty**
- $\bullet$ **IEEE std\_logic\_1164 package types**
### IEEE 1076-1987 Standard Package

#### **Service Service** Predefined VHDL Data Types

- **•** Is always visible
- **No declaration is needed**

# **Types available**<br>**The Book EAN: (false**

- 0 **BOOLEAN : (false , true)**
- 0 **BIT : ( '0', '1' )**
- 0 **BIT\_VECTOR : array of BIT values**
- **INTEGER : range -2 147 483 647 to +2 147 483 647**
- **CHARACTER**
- $\bullet$ **NATURAL : Subtype of INTEGER (Non Negative)**
- $\bullet$ **POSITIVE : Subtype of INTEGER (positive)**
- **STRING : array of CHARACTERS**<br>• REAL : range -1 0E+38 to +1 0E
- $\bullet$ **REAL : range -1.0E+38 to +1.0E+38**
- $\bullet$ **TIME : Physical type used for simulation**

Acte

### IEEE 1076-1987: integer Type

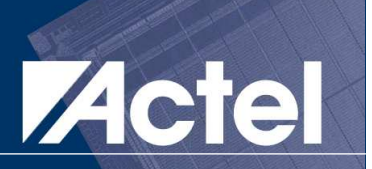

- $\blacksquare$  Allowed values are mathematical integers
- **Service Service**  Minimum range: 231 to -231 (32 bits minimum) if no range is specified
- **Service Service** Useful as index holders for loops or generics
- **E** Supported operations are add, subtract,<br>multiply and divide multiply, and divide

```
architecture BEHAVE of COUNTER is
architecture BEHAVE of COUNTER is
beginbegin
process(clk)
process(clk)
variable cntr: integer range 0 to 63 := 0;

variable cntr: integer range 0 to 63 := 0;
  beginbegin
```
## IEEE 1076-1987: bit / bit\_vector Type Acte

Allowed values are '0' and '1'

# **Default initialization to '0'**<br>
The same of the same of the same of the same of the same of the same of the same of the same of the same of the s<br>
Default initialization to '0'

**entity** MUX **is entity** MUX **is port** (A, B, S: **in bit; port** (A, B, S: **in bit;** Y: **out bit**)**;** Y: **out bit**)**; end** MUX; **end** MUX;

#### $\mathcal{L}(\mathcal{A})$ bit\_vector is an array of bits

```
architecture BEHAVE of MUX is
architecture BEHAVE of MUX is
constant LOW: bit_vector(1 downto 0) := "00";
constant LOW: bit_vector(1 downto 0) := "00";
beginbegin
```
### IEEE 1076-1987: boolean Type

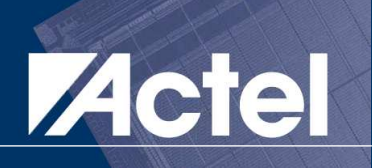

- **Allowed values are**<br>**Allowed values are** true and false
- Not a bit literal –<br>has no relationsh has no relationship to a bit
- **E** Operations only<br>**allowed in IE-FI** allowed in IF-ELSE statements, in processes and always produce a Boolean result

```
library ieee;library ieee;
use ieee.std_logic_1164.all;
use ieee.std_logic_1164.all;
```

```
entity CONTROLLER is
entity CONTROLLER is
   port (SEL : in boolean;
port (SEL : in boolean;
                X, Y : in std_logic;
X, Y : in std_logic;
                Z : out std_logic);
Z : out std_logic);
end CONTROLLER;
end CONTROLLER;
```

```
architecture BEHAVE of CONTROLLER is
architecture BEHAVE of CONTROLLER is
beginbegin
process (X, Y, SEL)

process (X, Y, SEL)
    beginbegin
if (SEL) then

if (SEL) then
              Z \leq X;elseelseZ \leq Y;end if ;
end if ;
  end process;end process;end BEHAVE;end BEHAVE;
```
### User-Defined Enumeration Types

- $\mathcal{L}(\mathcal{A})$  Allow designers to specify exact values for operation
- $\blacksquare$  Useful for state machine designs

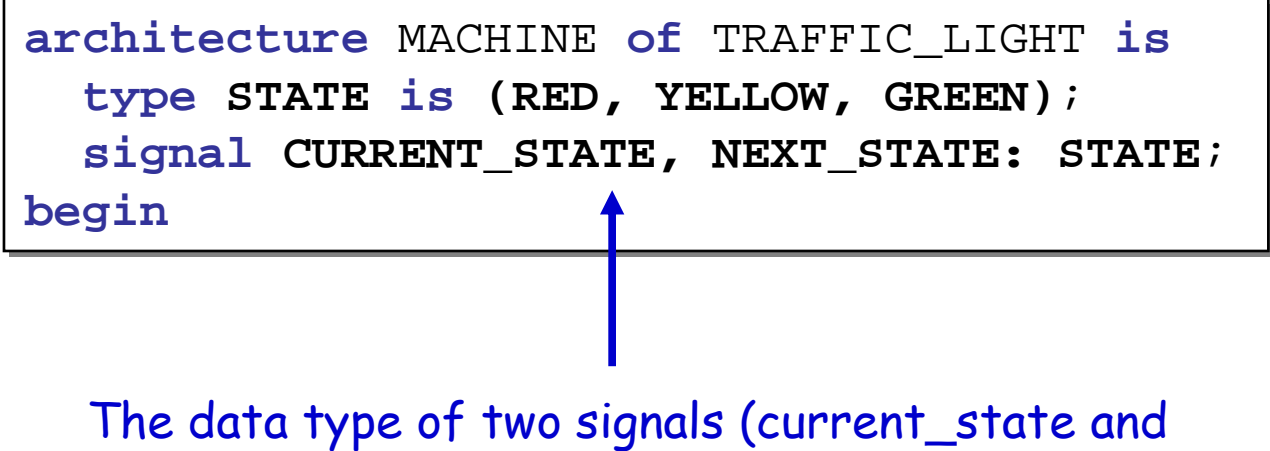

next\_state) is the user-defined type called <u>state</u>

## IEEE 1164-1993 Standard Logic Pack Aretel

■ std\_logic\_1164 must be declared

```
library ieee;
library ieee;
use ieee.std_logic_1164.all;
use ieee.std_logic_1164.all;
```
**Supported by most VHDL simulators and<br>synthesis tools** synthesis tools

#### **Service Service** Includes a multi-value logic system

- **Nine signal strengths defined**<br>• Can resolve multiple signal di
- **Can resolve multiple signal drivers**

#### **Service Service** Generally used instead of bit/bit\_vector

### std\_logic\_1164 Types

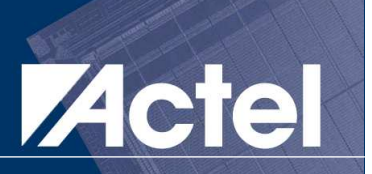

# ■ std\_ulogic, std\_ulogic\_vector<br>● lintescived type

- **Unresolved type**<br>  **Only and gignal**
- **Only one signal driver allowed**
- std\_logic, std\_logic\_vector<br>● Pesolved type multiple drivers :
	- Resolved type multiple drivers allowed<br>● Lleed when tri etate logie required
	- **Used when tri-state logic required**

#### **Service Service** std\_logic is best choice for behavioral

## "Legal" Values for std\_logic Type

#### **Service Service** Unresolved data type

#### type STD\_ULOGIC is ('U' -- Uninitialized- Forcing Unknown 'X' -- Forcing Low (driven)'0' --'1' -- Forcing High (driven)'Z' -- High Impedance Weak Unknown'W' --- Weak Low (read) 'L' --'H' ---- Weak High (read)  $\mathbf{r}$  -- Don't CareSynthesizableforFPGA

 $)$ ;

### **Operators**

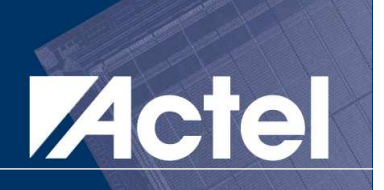

# **Six classes**

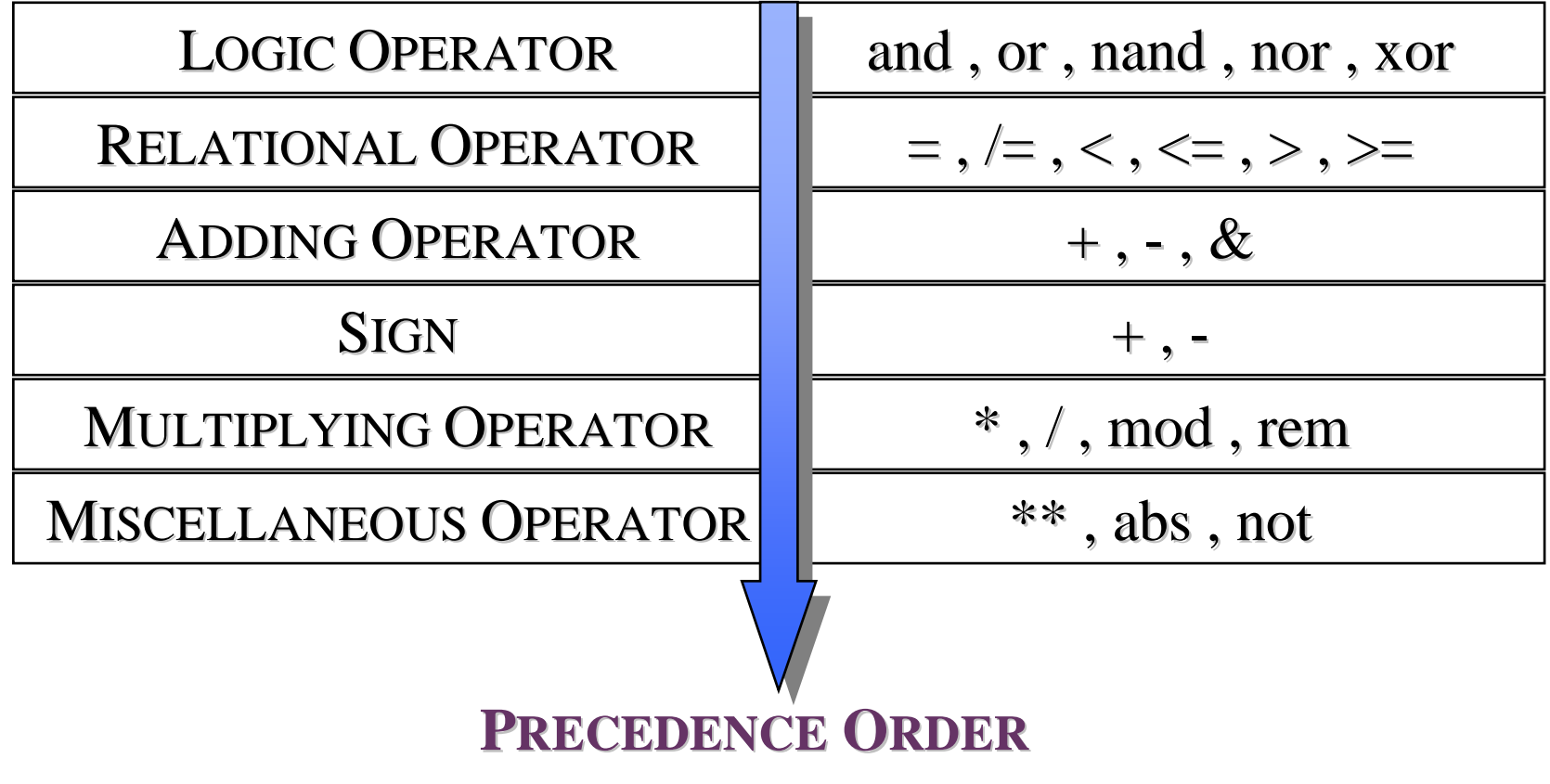

### Arithmetic Operators

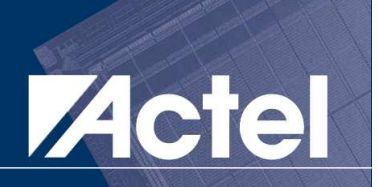

#### $\mathcal{L}_{\text{max}}$ Require opening the following packages:

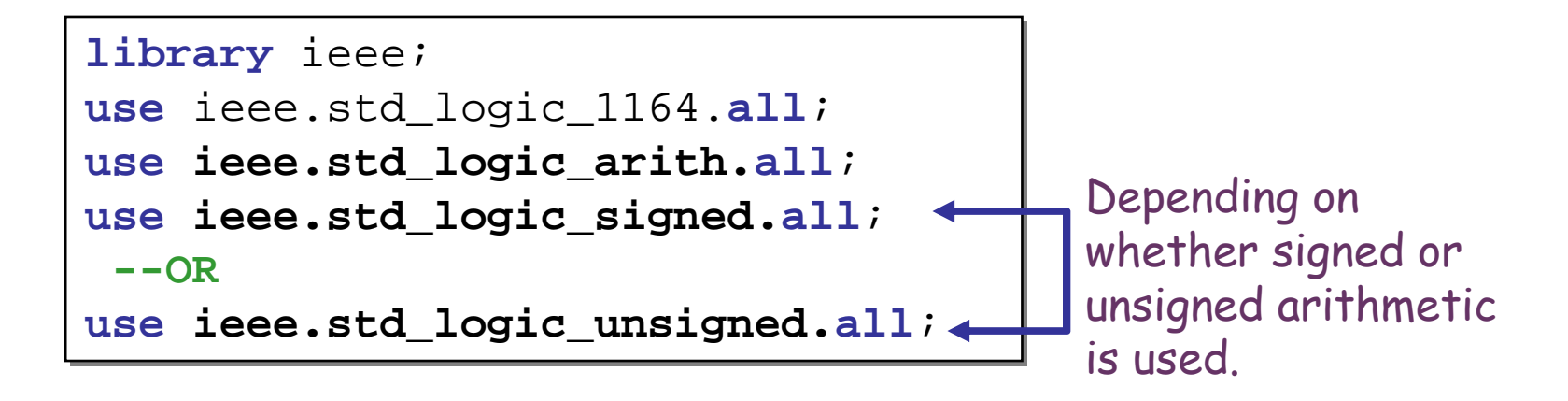

#### **Service Service**  May be used on real, integer, bit or std\_logic types.

#### Operators: Example

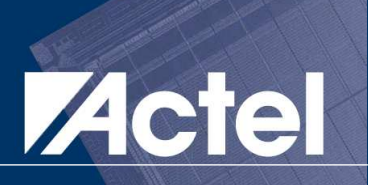

```
library ieee;library ieee;
use ieee.std_logic_1164.all;

use ieee.std_logic_1164.all;
entity LOGIC is
entity LOGIC is
port (A, B, C: in std_logic;
port (A, B, C: in std_logic;
            Y, Z : out std_logic);
Y, Z : out std_logic);
end LOGIC;end LOGIC;architecture BEHAVE of LOGIC is
architecture BEHAVE of LOGIC is
beginbegin
Z <= A and B;

Z <= A and B;
      Y <= (A and B) or not C;
Y <= (A and B) or not C;
end BEHAVE;
end BEHAVE;
```
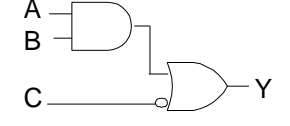

( ) prevent ambiguity. Otherwise this could be:(A and B) or not COR A and (B or not C)B $B_{\longrightarrow}$ A CY

### Arithmetic Operators: Example

# ■ 4-bit multiplier

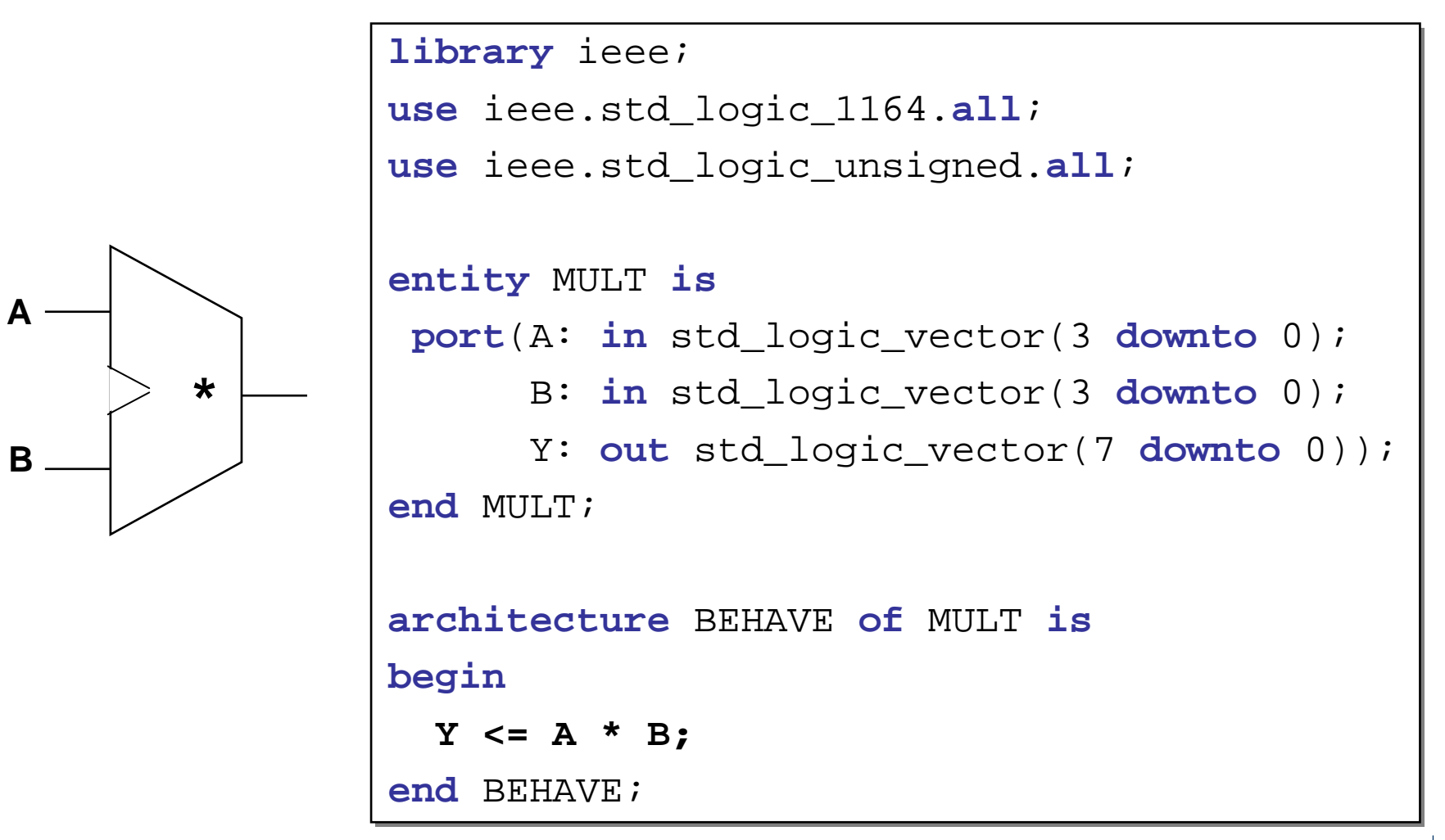

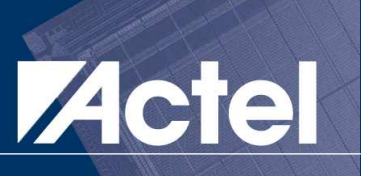

# ■ 8-bit adder with 9-bit result

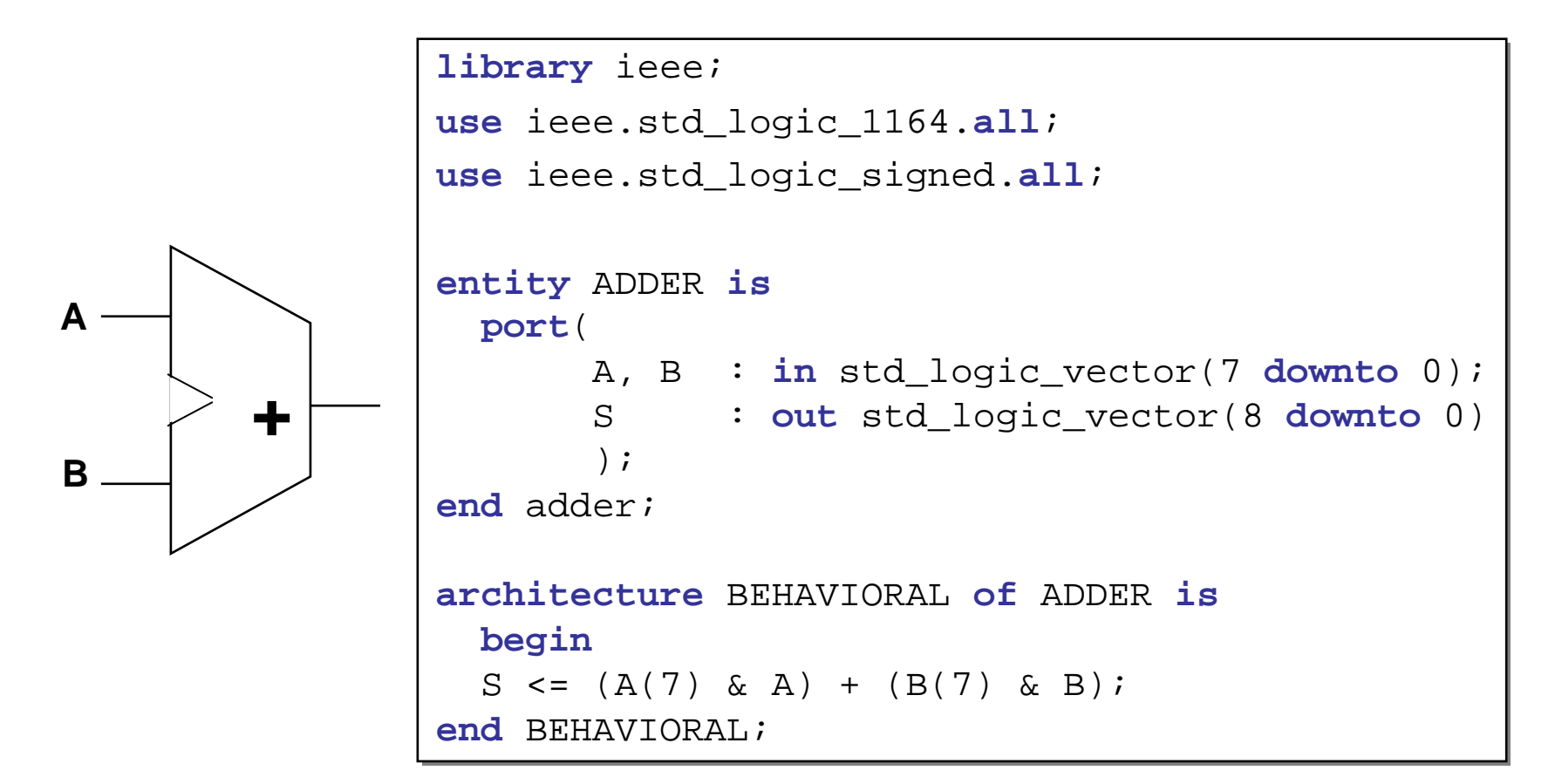

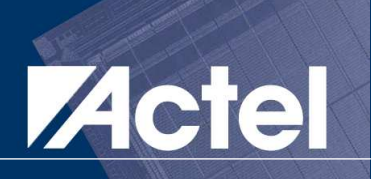

#### **Service Service** A Data Attached to VHDL Objects

- **S'LEFT : Index of the leftmost element of the data type**<br>• S'PICHT : Index of the rightmost element of the data ty
- $\bullet$ **S'RIGHT : Index of the rightmost element of the data type**
- $\bullet$ **S'HIGH : Index of the highest element of the data type**
- $\bullet$ **S'LOW : Index of the lowest element of the data type**
- $\bullet$ **S'RANGE : Index range of the data type**
- $\bullet$ **S'REVERSE\_RANGE : Reverse index range**
- $\bullet$ **S'LENGTH : Number of elements of an array**
- $\bullet$ **S'EVENT : A change value at the current simulation time**
- **S'STABLE : No change value at the current simulation time**<br>if  $\mathcal{C}V = 0$  and not  $\mathcal{C}V$  is  $\mathcal{C}V = 0$ **if (CK = 0 and not CK'STABLE)**

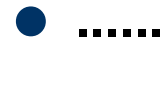

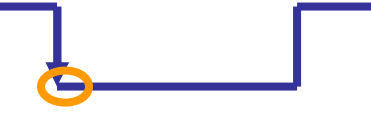

### VHDL Statements

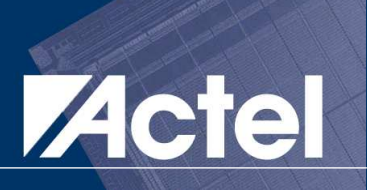

#### **Service Service** Concurrent Statements

- **Concurrent Signal Assignment**<br> **Conditional Signal Assignment**
- **Conditional Signal Assignment**<br>• Selected Signal Assignment
- $\bullet$ **Selected Signal Assignment**
- $\bullet$ **Block Statement**
- $\bullet$ **Concurrent Assertion Statement**
- $\bullet$ **Process Statement**

### Concurrent Statements

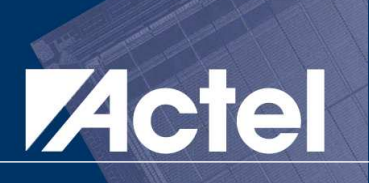

# **Execute at the same time**

#### **Signals impacted by an event are resolved in**<br> **Signals impacted by an event are resolved in** the same simulation time

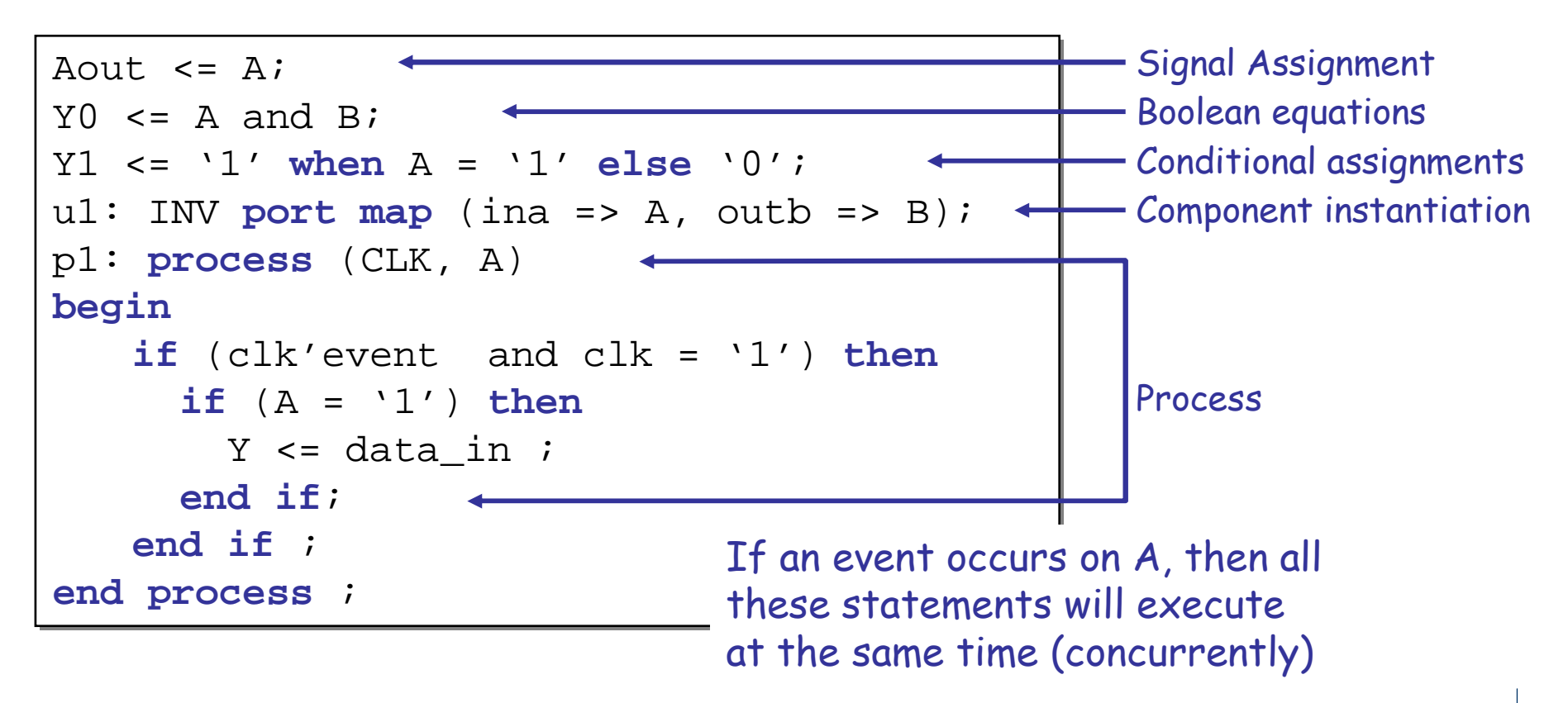

### Concurrent Signal Assignment

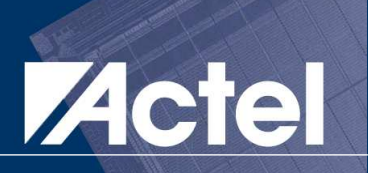

- **E** Always used within an architecture
- **Service Service**  Change on the right-hand side causes <mark>immediate</mark> reassignment to the left-hand side
- **Service Service** Used in behavioral and structural descriptions
- **Service Service** Signals are associated with TIME
- With "after", the assignment is scheduled to a<br>future simulation time future simulation time
- **Nithout "after", the assignment is scheduled at**  $\bullet$  **DELTA TIME after the current simulation time** a DELTA TIME after the current simulation time
- **Service Service** Assignment operator is <=

target <= expression [ after time\_expression ] ;

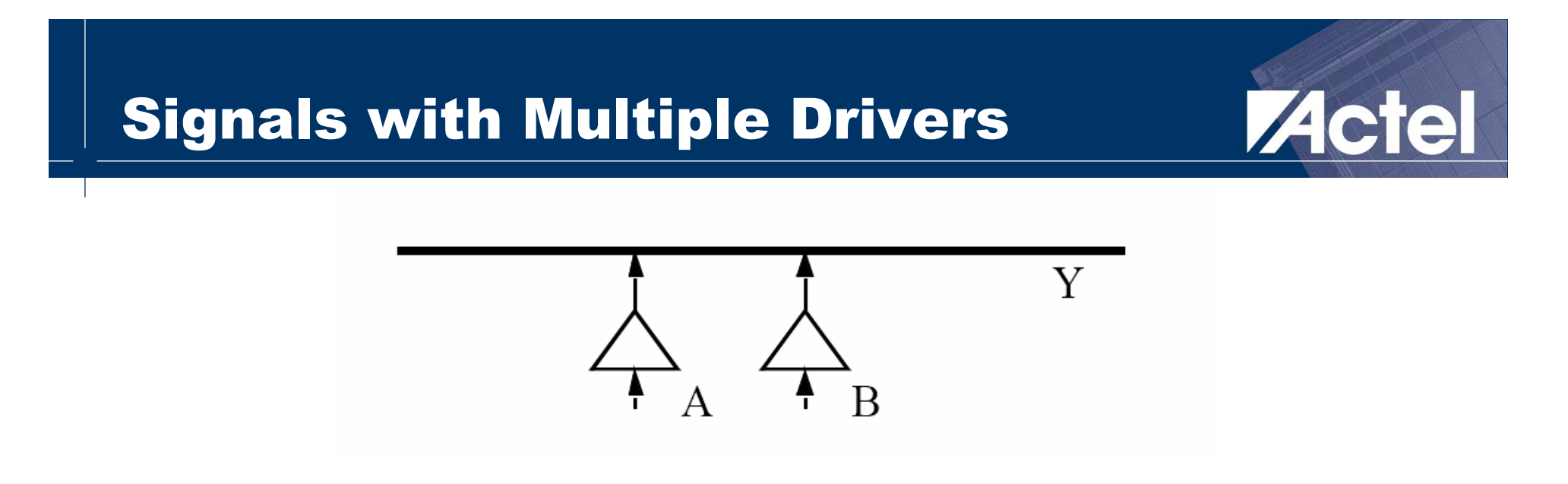

 $Y \leq A$ ; -- in process1 and,  $Y \leq B$ ; -- in process2

#### What is the value of the signal in such a case?

■ Concept of a Resolution Function; attached to a<br>signal or a type, and is called every time the signal or a type, and is called every time the value of signal needs to be determined -- that is every time a driver changes value

### Conditional Signal Assignment

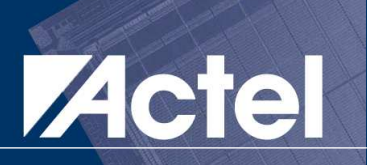

- **Service Service** Concurrent Version of IF statement
- **Service Service** Condition/expression except for last expression
- **Service Service**  One and only one of the expressions is used at a given time
- **Service Service** Syntax:

target <= first\_value **when** (condition1) **else**target <= first\_value **when** (condition1) **else** second\_value **when** (condition1) **else** second\_value **when** (condition1) **else**third\_value;

**Service Service** Example:

> Y <= "00" **when** COUNT >= 8 **else** Y <= "00" **when** COUNT >= 8 **else** "11"**;**"11"**;**Y <= IN1 **when** S = '0' **else** Y <= IN1 **when** S = '0' **else** IN2 **when** S = '1' **else** IN2 **when** S = '1' **else** '0'**;**'0'**;**"else" clause is required

### Selected Signal Assignment

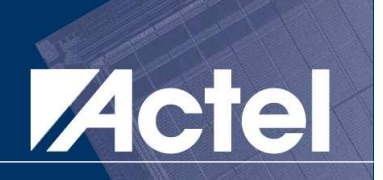

**Service Service** Concurrent Version of CASE Statement

#### **Service Service** Syntax:

**with** EXPRESSIONTARGET <= {expression **when** choices};

#### **Service Service** Example:

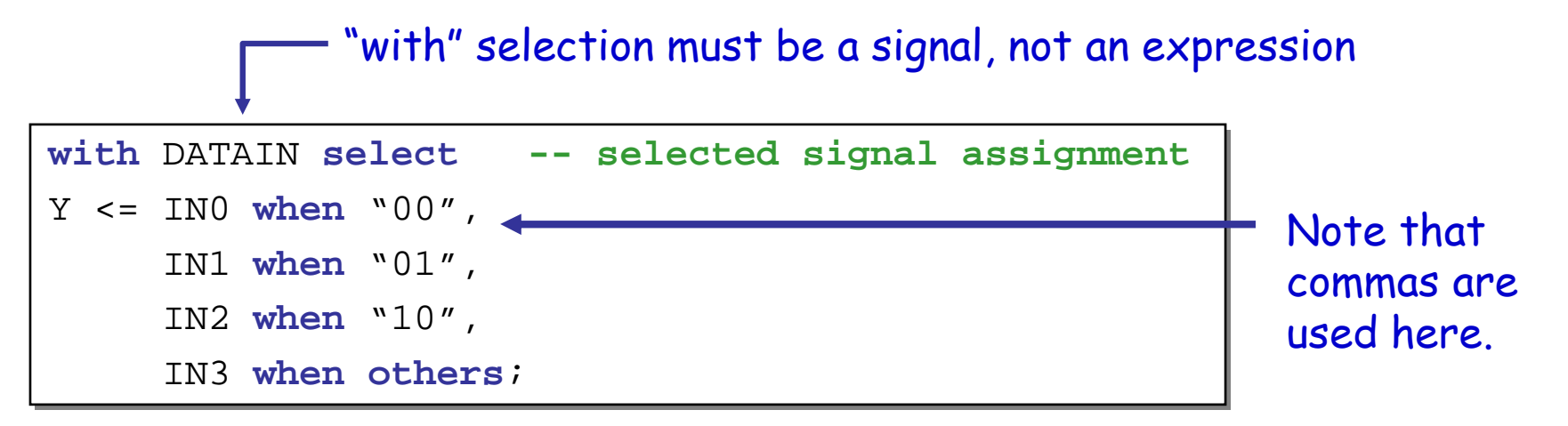

## When-Else Example: Tri-State Buffer, Actel

```
library ieee;
library ieee;
use ieee.std_logic_1164.all;
use ieee.std_logic_1164.all;
entity MY_TRI is
entity MY_TRI is
   port(A: in std_logic_vector(3 downto 0);
port(A: in std_logic_vector(3 downto 0);
             EN: in std_logic;
EN: in std_logic;
             Y: out std_logic_vector(3 downto 0));
Y: out std_logic_vector(3 downto 0));
end MY_TRI;
end MY_TRI;
architecture BEHAVE of MY_TRI is
architecture BEHAVE of MY_TRI is
beginbegin
Y <= A when EN = '1' else
Y <= A when EN = '1' else
            (others => 'Z') ;
(others => 'Z') ;
end BEHAVE;end BEHAVE;ENA(0)-
                                                                                                                   Y(0)ENA(1) \longrightarrow Y(1)ENA(2)Y(2)ENA(3)Y(3)means Y \leq "ZZZZ":
```
### With-Select Example: Truth Table

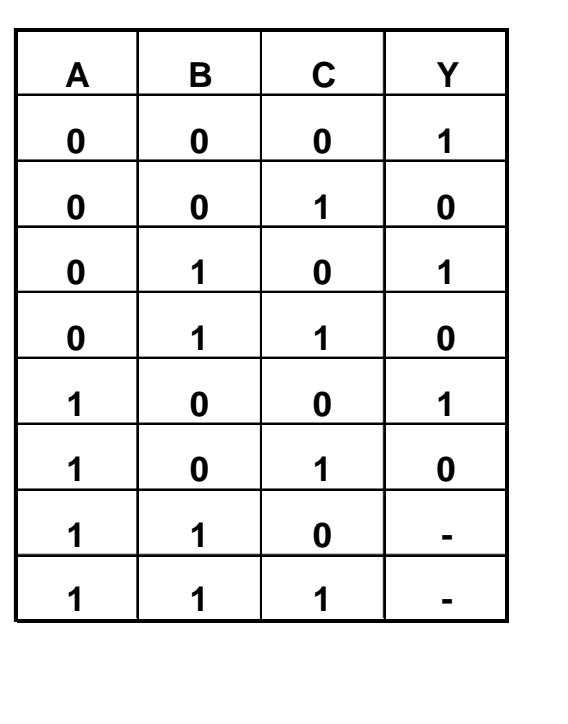

'-' means don't care

```
library ieee; 
library ieee; 
use ieee.std_logic_1164.all;
use ieee.std_logic_1164.all;
entity TRUTH_TABLE is
entity TRUTH_TABLE is
port(A, B, C: in std_logic;
port(A, B, C: in std_logic;
         Y: out std_logic) ;
Y: out std_logic) ;
end TRUTH_TABLE;
end TRUTH_TABLE;
architecture BEHAVE of TRUTH_TABLE is
architecture BEHAVE of TRUTH_TABLE is
    signal S1: std_logic_vector(2 downto 0);
signal S1: std_logic_vector(2 downto 0);
beginbeginS1 \leq A \& B \& C \quad - \quad \text{concatenate A, B, C}with S1 select
with S1 select
   Y <= '1' when "000" | "010" | "100" ,
Y <= '1' when "000" | "010" | "100" ,
              '0' when "001" | "011" | "101",
'0' when "001" | "011" | "101",
              '-' when others;
'-' when others;
end BEHAVE;
end BEHAVE;
                                             | means OR only when 
used in "with" or "case"
```
#### Block Statement

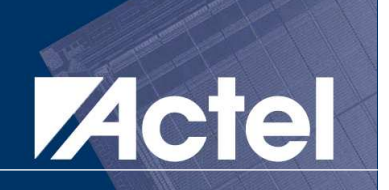

#### $\mathbb{R}^n$ Used in synchronous descriptions

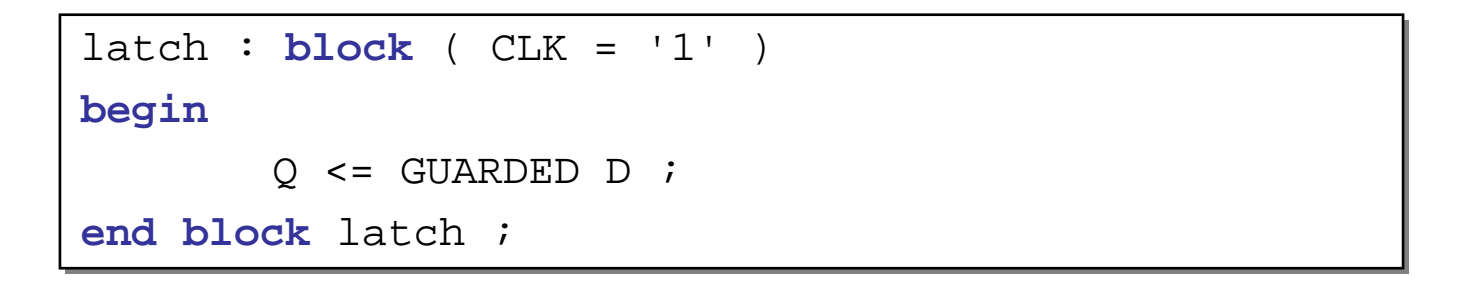

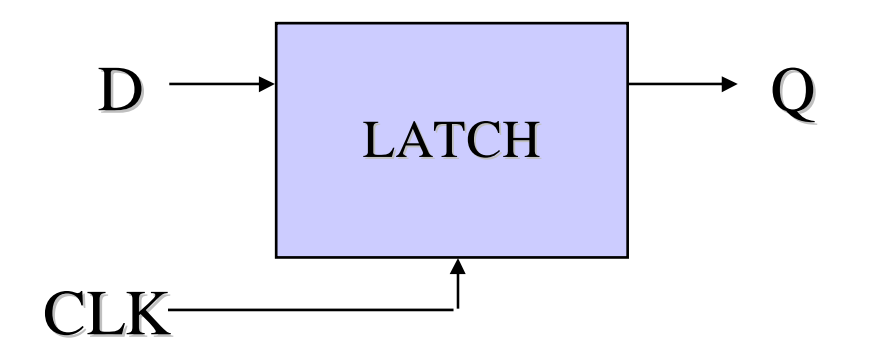

#### Assertion Statement

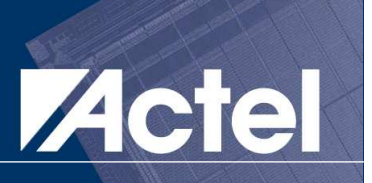

- If the condition is false, it reports a diagnostic<br>message message
- Useful for detecting condition violation during<br>simulation simulation
- **Not used in synthesis**

# ■ Syntax:

**assert** condition **assert** condition

[ **report** error\_message ] [ **report** error\_message ]

[ **severity** severity\_level ] ; [ **severity** severity\_level ] ;

#### Process Statement

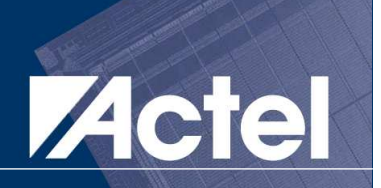

- **E** A Set of Sequential Statements
- **Service Service**  All processes in a design executes **CONCURRENTLY**
- **At a given time, ONLY ONE sequential<br>Statement executed within each proce** statement executed within each process
- Communicates with the rest of a design through<br>signals signals

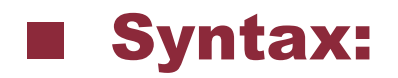

```
 Syntax: [ label : ] process [ ( sensitivity_list ) ]
[ label : ] process [ ( sensitivity_list ) ]
                                       \{ process_declarative_part \}beginbegin\{ sequential_statements \}end process [ label ] ;
end process [ label ] ;
```
### Process Statement (cont'd)

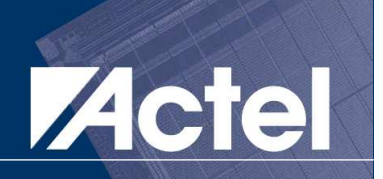

# **A Pseudo Infinite Loop**<br>A Synchronization Mechani

**• A Synchronization Mechanism is Needed** 

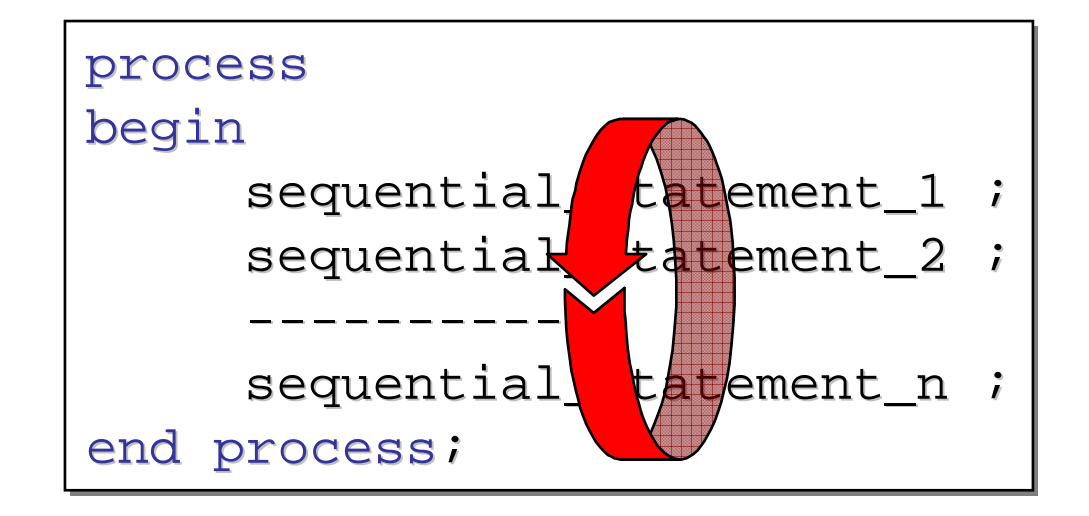

#### $\mathbb{R}^n$ Sensitivity list or wait statement will be used

### Process With Sensitivity List

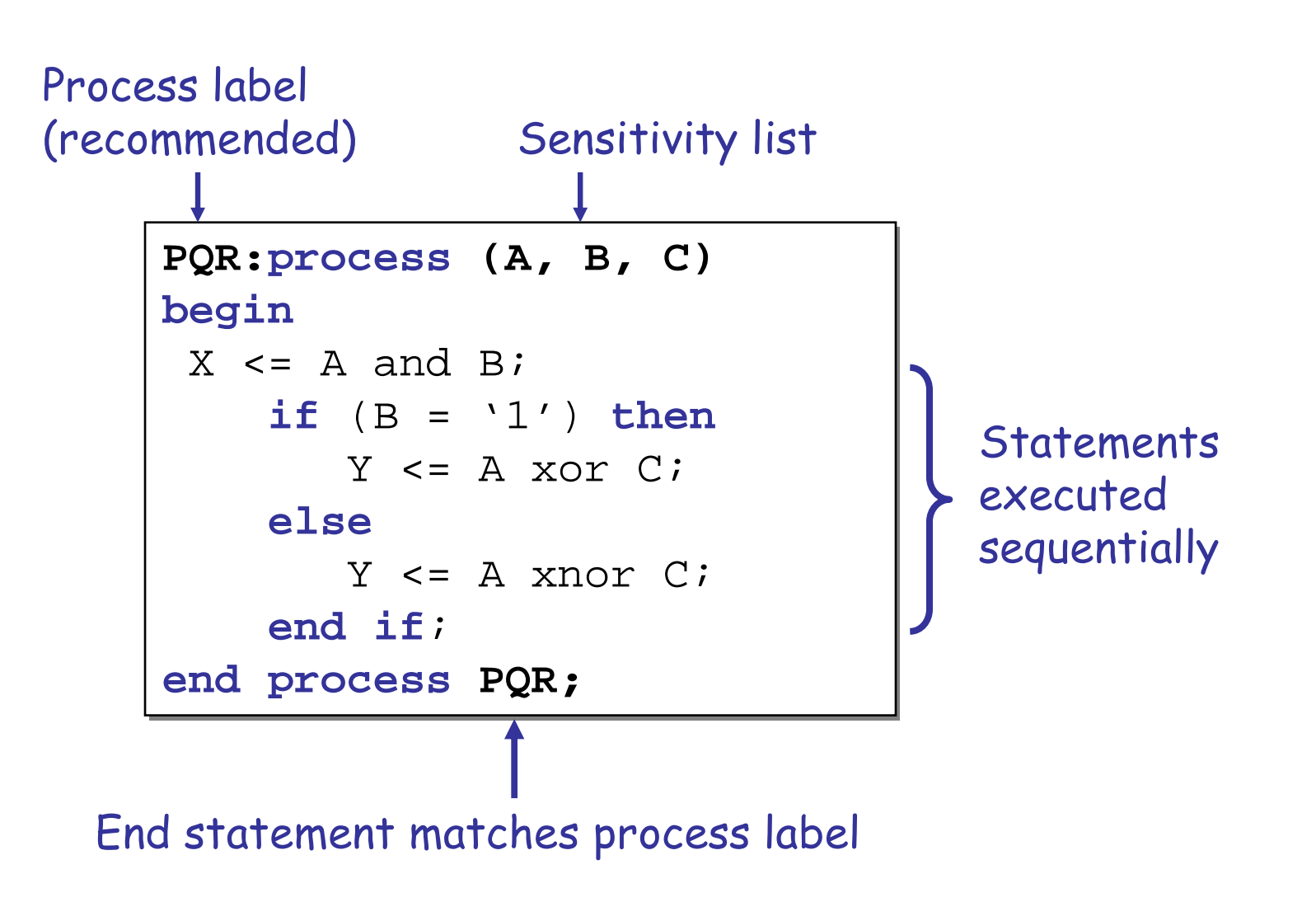

VHDL & FPGA Architectures

© 2005 Nizar Abdallah

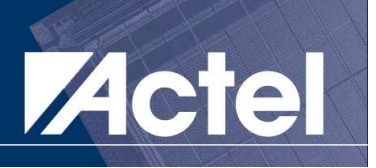

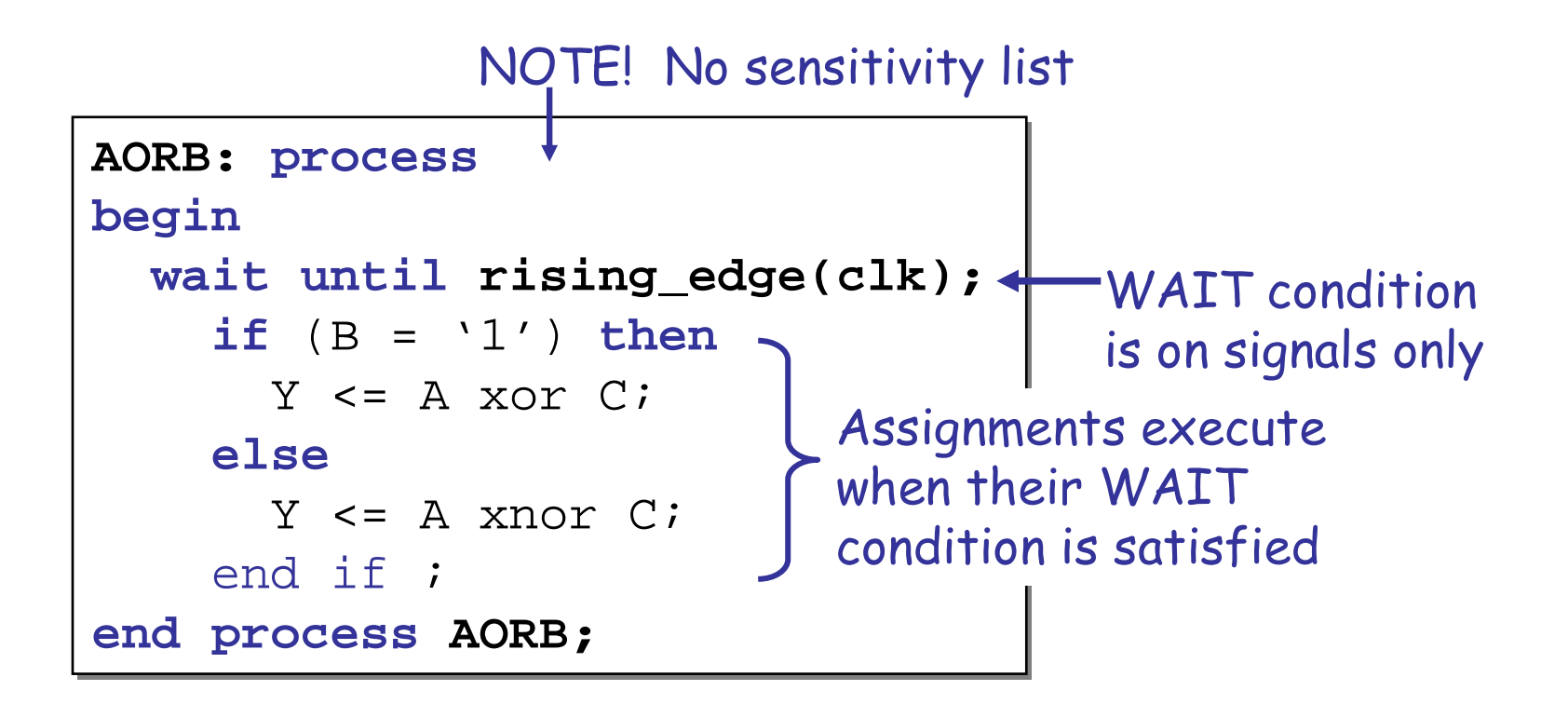

## Sequential Statements in Processes Actel

- **College**  Executed line-by-line inside of a process or subprogram
- **E** Typically include:
	- WAIT statements
	- **Signal and variable assignments**<br>• Conditionals like IE THEN ELSE
	- **Conditionals like IF-THEN-ELSE, CASE, LOOP**

#### **Service Service** Support other advanced statements

### Variable Assignment Statement

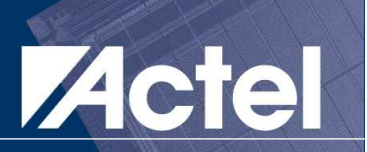

- **E** Always executed in Zero Simulation Time
- **Service Service** Used as temporary storages
- Can not be seen by other concurrent<br>statements statements

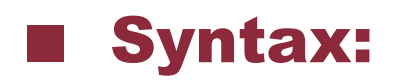

target variable  $:=$  expression ;

### Signal Assignment Statement

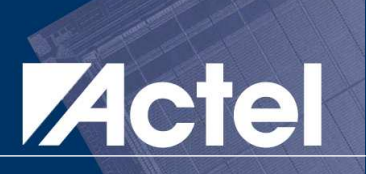

- **Service Service** Defines a Driver of the Signal
- **Service Service**  Within a process, Only One driver for each signal
- **College**  When assigned in multiple processes, it has <u>Multiple Drivers</u>. A <u>Resolution Function</u> should<br>. be defined

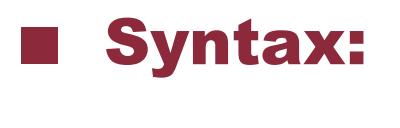

target\_signal <= [ **transport** ] expression [ **after** time ] ;

### Inertial & Transport Delay Models

#### $\mathbb{R}^n$ Default mode is Inertial

**Tara**  Inertial is useful in modeling devices that ignore spikes on the inputs

#### Inertial Delay Model

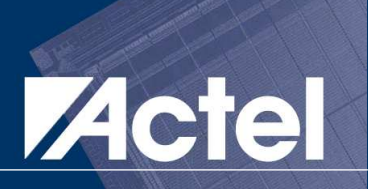

- **Service Service** This is the default mode
- If is useful in modeling devices that ignore<br>snikes on the inputs spikes on the inputs

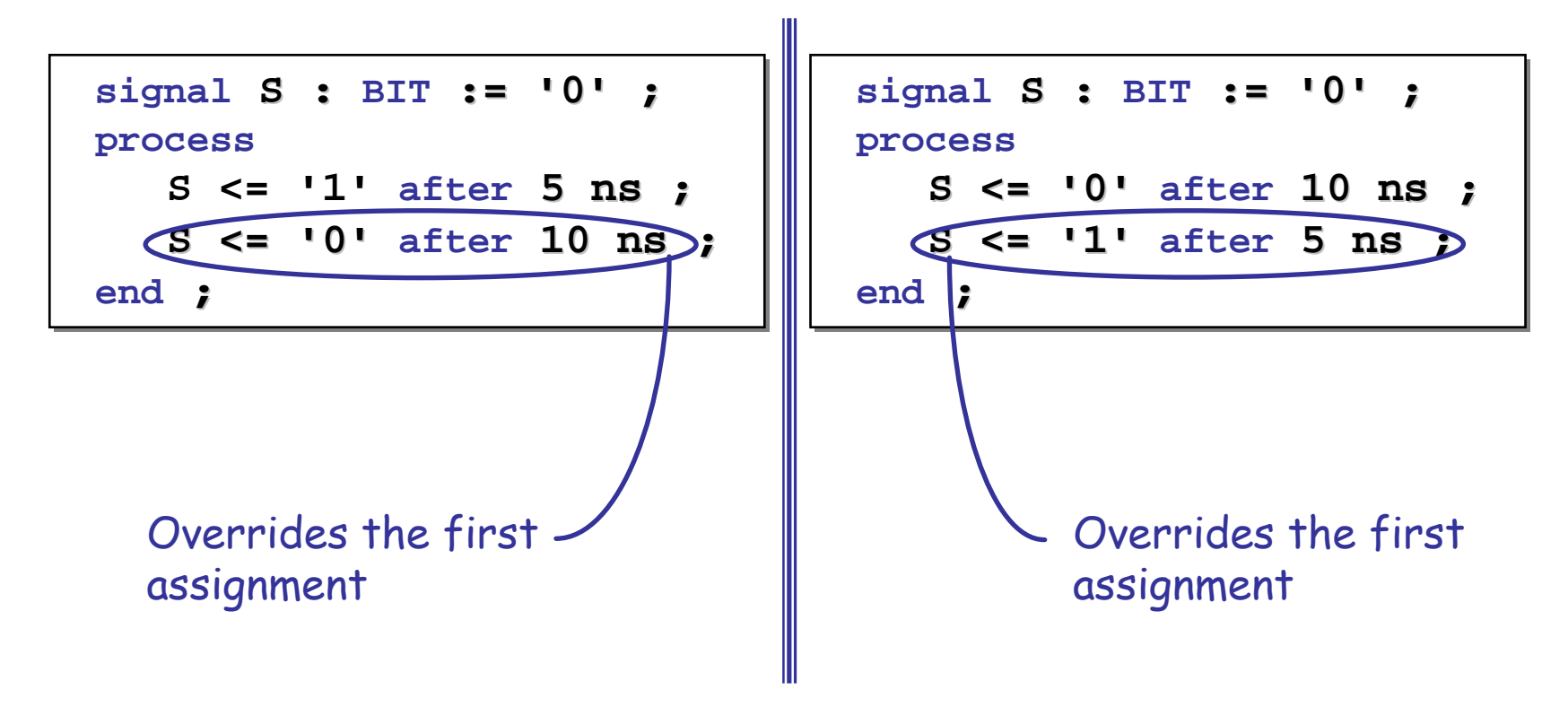

#### Transport Delay Model

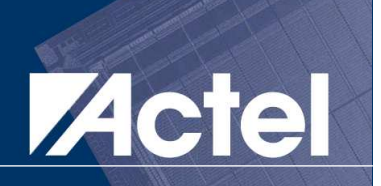

**E** Signals are propagated without filtering

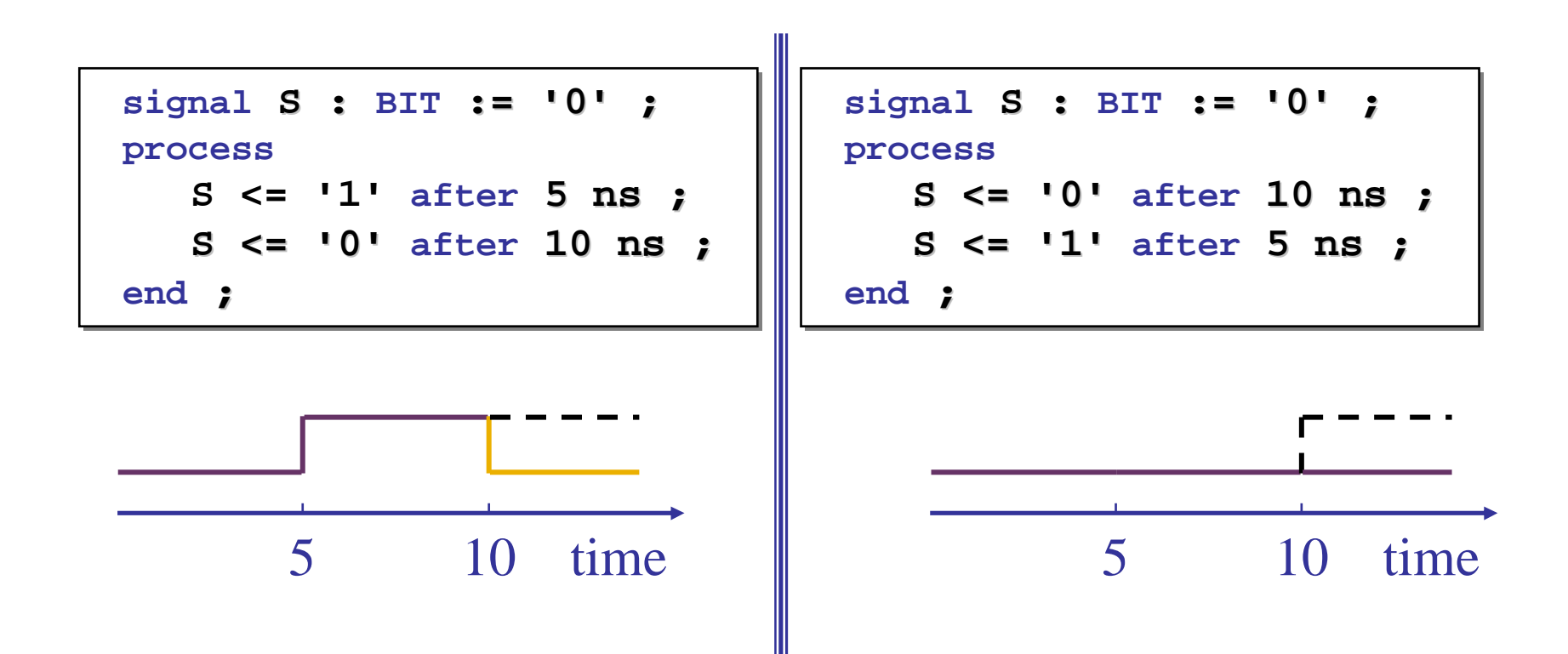

© 2005 Nizar Abdallah

#### If-Then-Else Statement

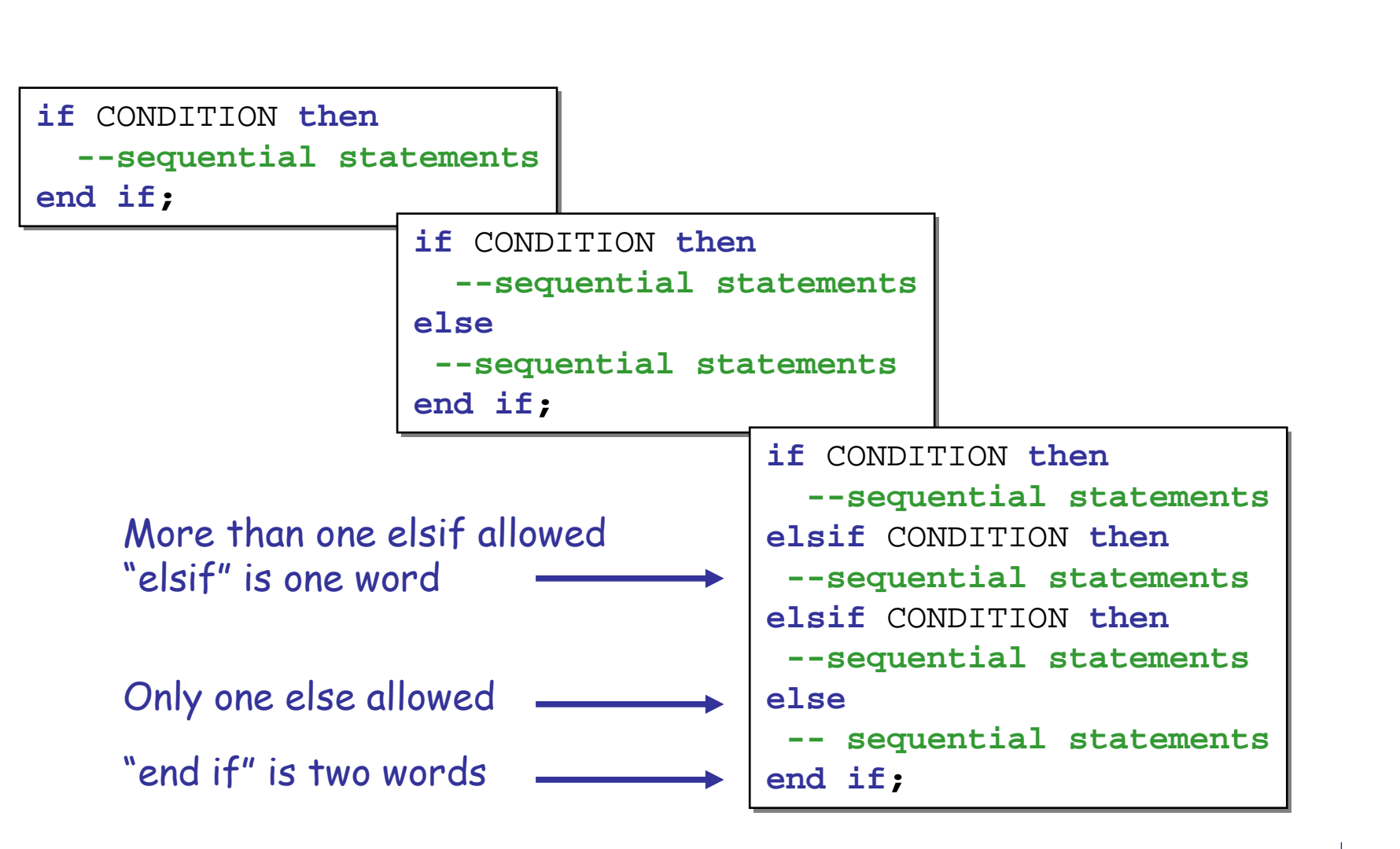

#### If-Then-Else Example

```
library ieee;library ieee;
use ieee.std_logic_1164.all;
use ieee.std_logic_1164.all;entity IF_MUX is
entity IF_MUX is
    port (C, D, E, F : in std_logic;
port (C, D, E, F : in std_logic;
                S : in std_logic_vector(1 downto 0);
S : in std_logic_vector(1 downto 0);
                POUT : out std_logic);
POUT : out std_logic);
end IF_MUX;end IF_MUX;
architecture BEHAVE of IF_MUX is

architecture BEHAVE of IF_MUX is
beginbegin
ONE: process (S, C, D, E, F)

ONE: process (S, C, D, E, F)
beginbegin
if (S = "00") then

if (S = "00") then
                POUT <= C;POUT <= C;
elsif (S = "01") then

elsif (S = "01") then
                POUT <= D;POUT <= D;
elsif (S = "10") then
elsif (S = "10") thenPOUT <= E;POUT <= E;
else POUT <= F;

else POUT <= F;
        end if ;
end if ;
end process ONE;
end process ONE;
end BEHAVE; end BEHAVE;
```
#### IF implies Priority

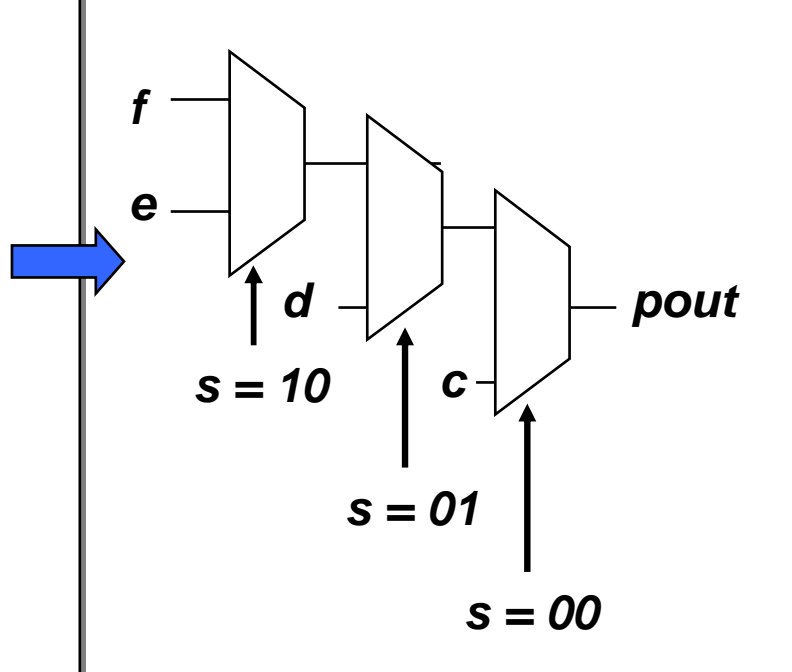
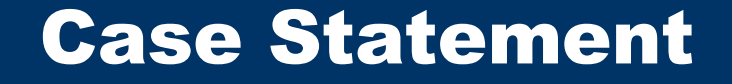

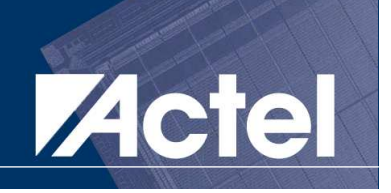

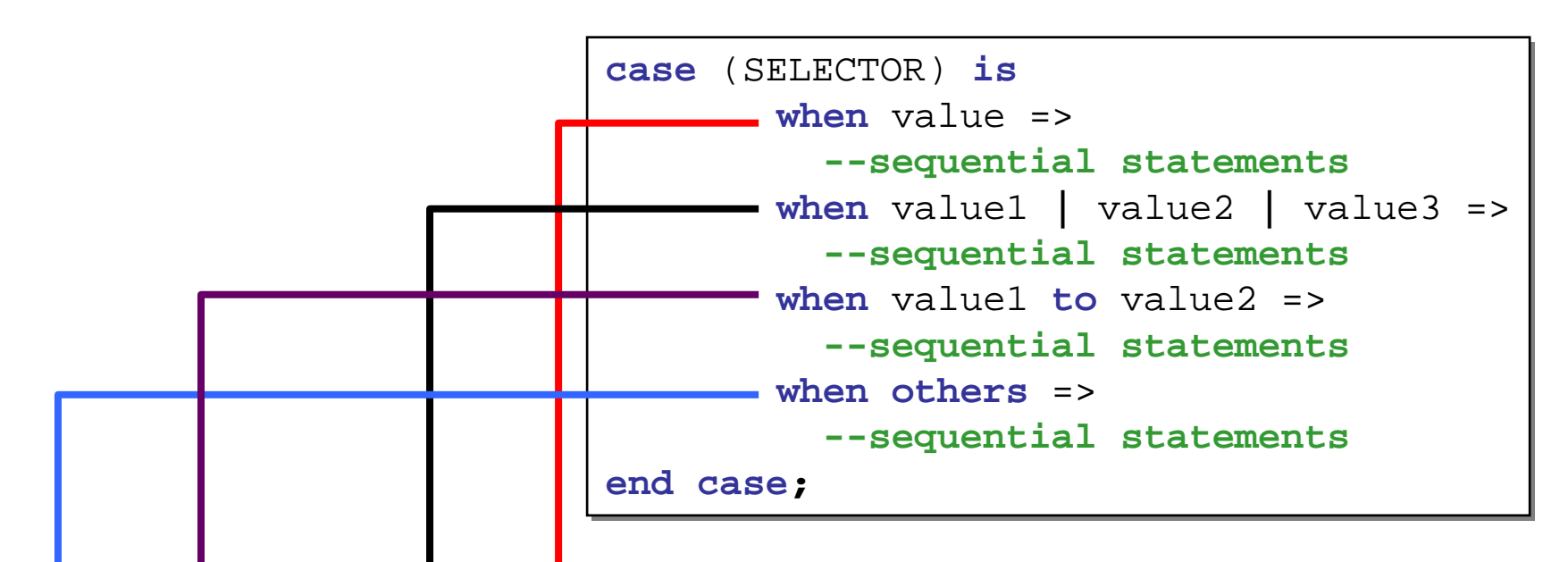

'when SELECTOR = value, then ...'

'when SELECTOR = value1 OR value2 OR value 3, then …''

'when SELECTOR falls within the range from value1 to value2, then ...''

'when SELECTOR = any other value, then …'

## Case Example: 4-to-1 Mux

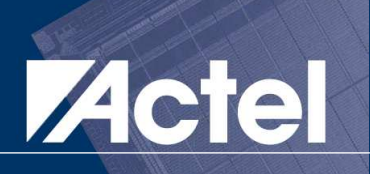

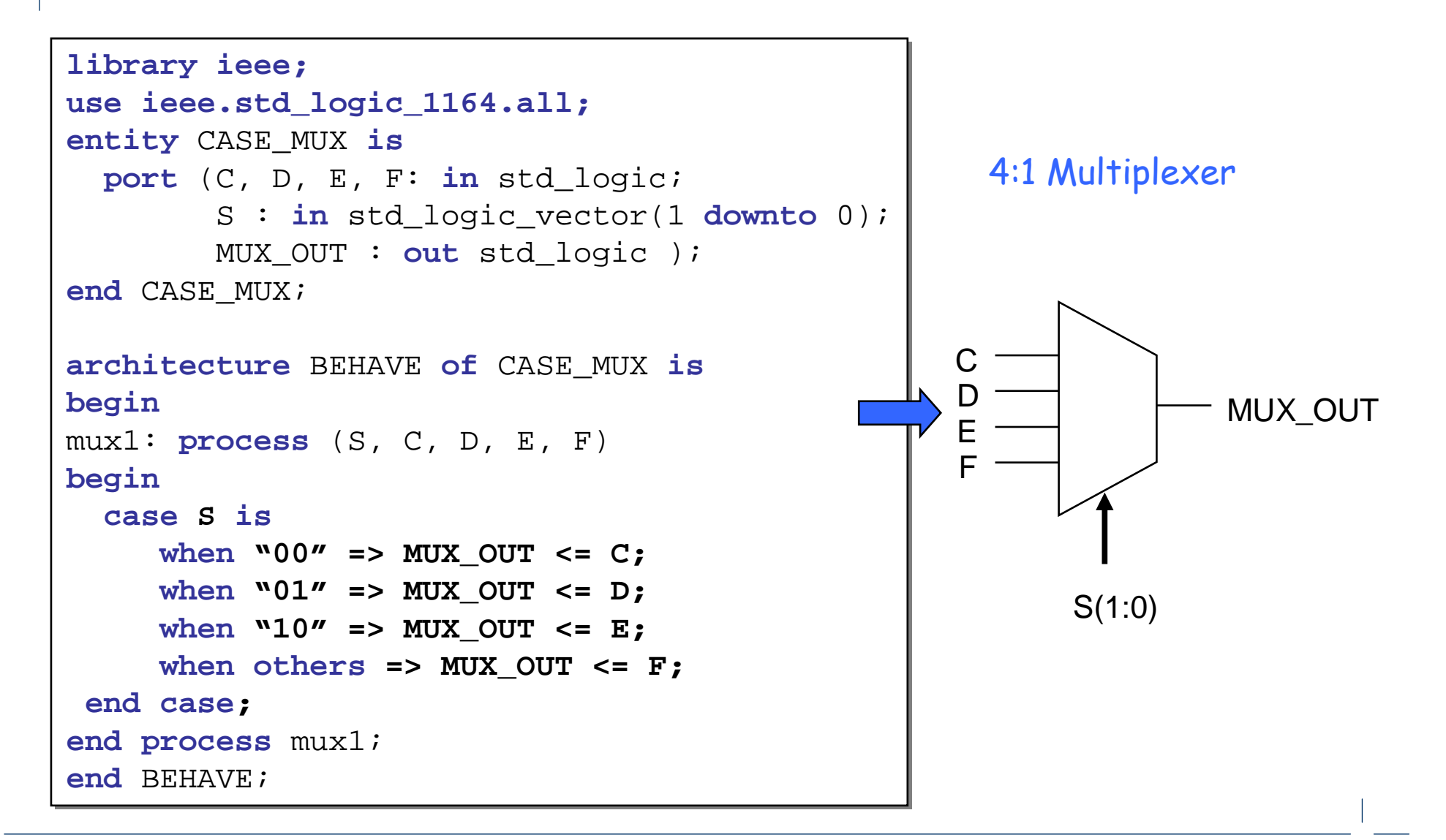

## **Case Example: Bi-Directional Buffers Actel**

```
library ieee;library ieee;
use ieee.std_logic_1164.all; 
use ieee.std_logic_1164.all; entity BIBUF is
entity BIBUF is
    port (A, E: in std_logic;
port (A, E: in std_logic;
                 Y : inout std_logic;
Y : inout std_logic;
                 B : out std_logic );
B : out std_logic );
end BIBUF ;
end BIBUF ;
architecture BEHAVE of BIBUF is
architecture BEHAVE of BIBUF is
beginbegin
ONE:process (A,E)

ONE:process (A,E)
  beginbegin
case Eis

case Eiswhen '1' => Y <= A;

when '1' => Y <= A;
            when '0' => Y <= 'Z';
when '0' => Y <= 'Z';
            when others => Y <= 'X';
when others => Y <= 'X';
      end case;end case;
end process ONE;

end process ONE;
\quad B \leqslant = \ Y;
end BEHAVE;
end BEHAVE;
```
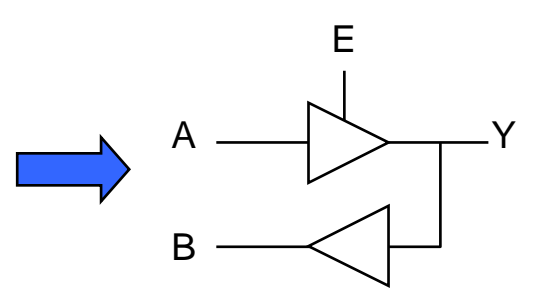

## Questions ?

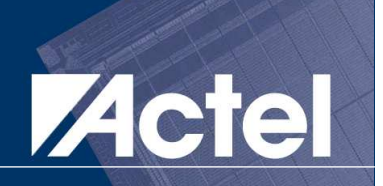

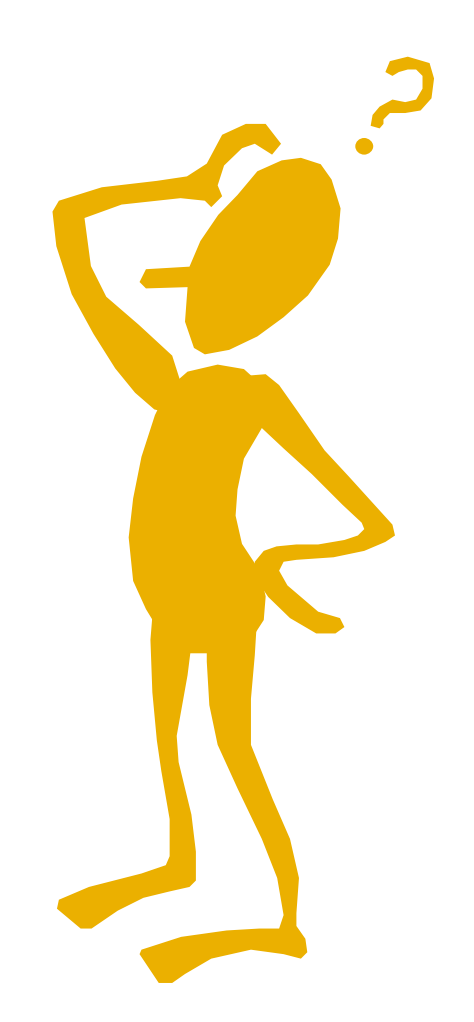

VHDL & FPGA Architectures

© 2005 Nizar Abdallah